# SVĚTELNÁ NESTÁLOST<br>HANA KOSTRUCHOVÁ

# SVĚTELNÁ NESTÁLOST - světelná instalace

TECHNICKÁ UNIVERZITA V LIBERCI Fakulta umění a architektury

> Bakalářská práce 2017

Studijní program: B8206 - Výtvarná umění Studijní obor: 8206R067 - Vizuální komunikace Autor práce: Hana Kostruchová Vedoucí práce: doc. Stanislav Zippe

#### PROHLÁŠENÍ

Byla jsem seznámena s tím, že na mou bakalářskou práci se plně vztahuje zákon č. 121/2000 Sb., o právu autorském, zejména §60 – školní dílo.

Beru na vědomí, že Technická univerzita v Liberci (TUL) nezasahuje do mých autorských práv užitím mé bakalářské práce pro vnitřní potřebu TUL. Užiji-li bakalářskou práci nebo poskytnu-li licenci k jejímu využití, jsem si vědoma povinnosti informovat o této skutečnosti TUL; v tomto případě má TUL právo ode mne požadovat úhradu nákladů, které vynaložila na vytvoření díla, až do jejich skutečné výše.

Bakalářskou práci jsem vypracovala samostatně s použitím uvedené literatury a na základě konzultací s vedoucím mé bakalářské práce a konzultantem.

Současně čestně prohlašuji, že tištěná verze práce se shoduje s elektronickou verzí vloženou do IS STAG.

Datum **Podpis** 

# PODĚKOVÁNÍ

Děkuji panu doc. Stanislavu Zippemu za trpělivé vedení a cenné rady. Dále bych ráda poděkovala i MgA. Jaroslavu Prokešovi za vždy ochotnou pomoc. Panu PhDr. Karlu Srpovi, Ph.D. za zajímavé diskuze a podporu s teoretickou problematikou. Za technickou podporu děkuji panu Ing. Pavlu Herajnovi.

#### OBSAH

- 1/ Teoretická reflexe
- 2/ Obrazová dokumentace
- 3/ Technická dokumentace
- 4/ Portfolio
- 5/ Životopis

#### **1/ TEORETICKÁ REFLEXE**

#### SVĚTELNÁ NESTÁLOST

Světlo je nehmotné, proměnlivé a může být i nestabilní. Pracovat s tímto médiem mě baví především proto, že je nepředvídatelné, neustále inspirující a vždy mě dokáže překvapit. Umí manipulovat s vnímáním, probudit a prohloubit novou senzibilitu. Vyvolat pocit a zároveň být zajímavé i svou podstatou. Vždy mne fascinovalo, ale pohled na něj se mi během studia výrazně změnil. Nyní se mi stalo nástrojem a začalo mě zajímat z jiných hledisek a důvodů.

Začala jsem se zabývat jeho možnostmi. Při prvních pokusech mne zajímala především barva, kterou jsem chtěla zkoumat a dále s ní pracovat. Nakonec však bylo zajímavější začít uvažovat o LED páskách jako o světelné kresbě. Mají dobrou a měnitelnou svítivost i barvu, mohu si nastavit velikost, a zároveň jsou také ohebné a jednoduché na manipulaci. Postupně jsem začala lépe využívat jejich potenciál.

Pro svou bakalářskou práci jsem se rozhodla vrátit ideově zpět k prvnímu semestru, kdy jsem tento materiál prvně použila - k práci s názvem Čárka tečka - Světelná nestálost. Názvem mé bakalářské práce je opět Světelná nestálost. Ta je totiž nejcharakterističtější možností, kterou mi LED pásky nabízejí. Instalace je tedy proměnlivá a těžko zachytitelná. Objevuje se a mizí. Nestálost a pomíjivost je její podstatou. Tím také nastoluje otázku existenční - především sama sobě.

Instalace je tvořena z metrových segmentů, zasazených do půlmetrového rastru, který jsem si vytvořila po celé stěně. Má tedy jasný řád, který nemusí být na první pohled zcela patrný. Celý děj je naprogramován. U typu LED pásku, který užívám, mohu měnit vlastnosti celého jednoho segmentu, nikoliv po jedné diodě. Řízení tohoto systému funguje přes posuvné registry. Tedy pomocí řízení signálu vstupního napětí určujícího barvu a intenzitu světla. Jelikož používám RGB LED pásky, mohu nastavit libovolnou barvu složením a mírou svítivosti červené (R), zelené (G) a modré (B) diody. Tento systém funguje na základě aditivního míchání barev, kdy se jednotlivé složky barev sčítají a vytváří světlo vyšší intenzity.

Program určující děj je koncipován jako proměnlivý cyklus. Jeho délka není jasně definovaná, i přesto, že můžeme zpozorovat stejnou část a zdá se nám, že jsme objevili jeho pravidelnost. Za chvíli se nám tato hypotéza může opět vyvrátit. Děj má hlavní část, do níž vkládám další, které mohou a nemusí být spuštěny. Tyto části jsou zpravidla náhodné, stejně tak jako jejich spuštění. To ovlivňuje míra pravděpodobnosti, kterou jim určím. Vytvořím pole hodnot, které zahrnují jedničky a nuly. Při shodě určené hodnoty, v tomto případě jedničky, se program spustí. Obdobně pracuji i s náhodným zpožděním. V programovacím jazyce, funkce delay zastavuje a spouští program ve vybraných časových intervalech. To ovlivňuje délku svícení či jejich zhasnutí. Tyto hodnoty jsou nositelem rytmu. Zápis je v milisekundách, 1000 ms = 1s.

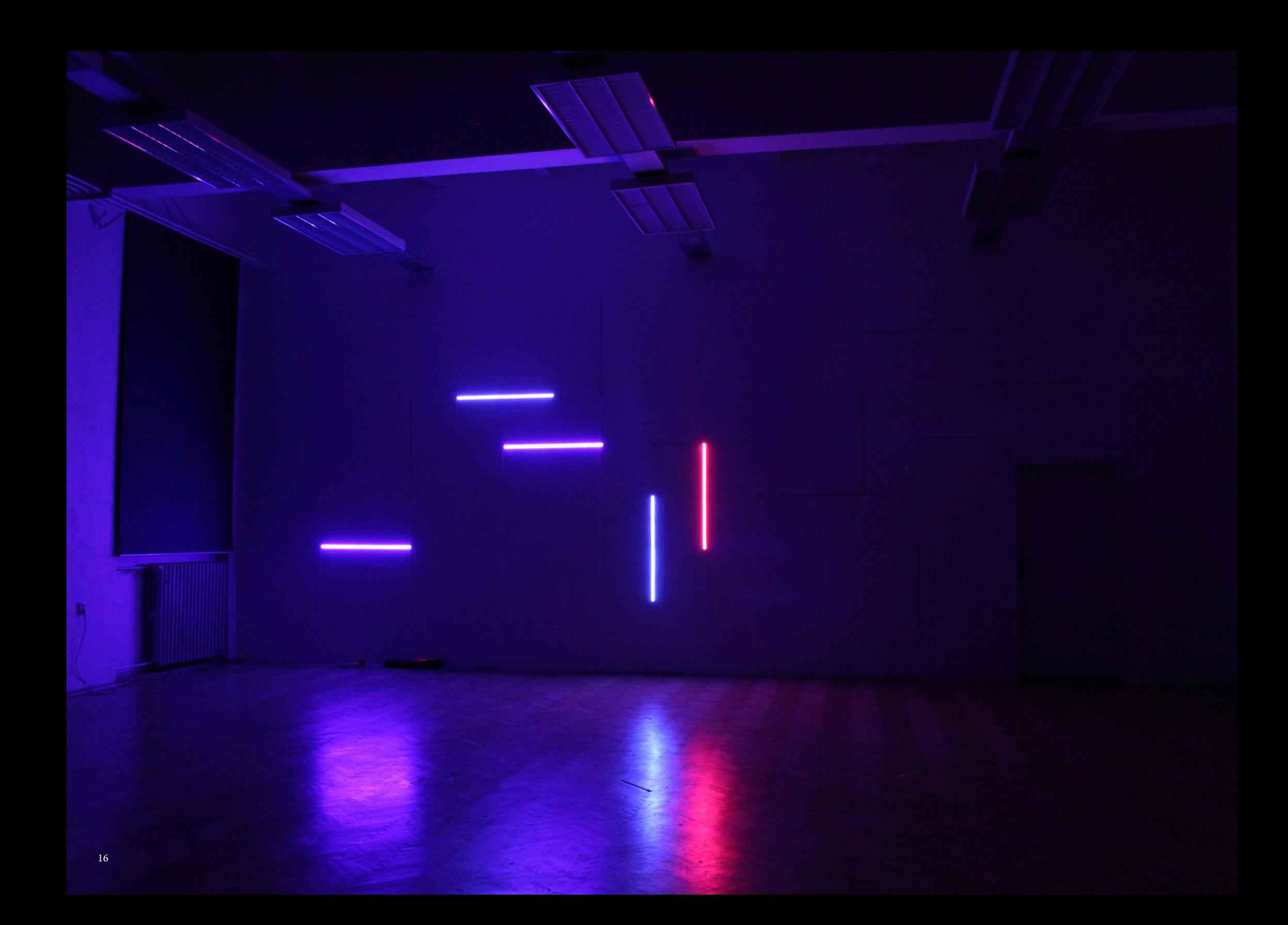

# 2/ OBRAZOVÁ DOKUMENTACE

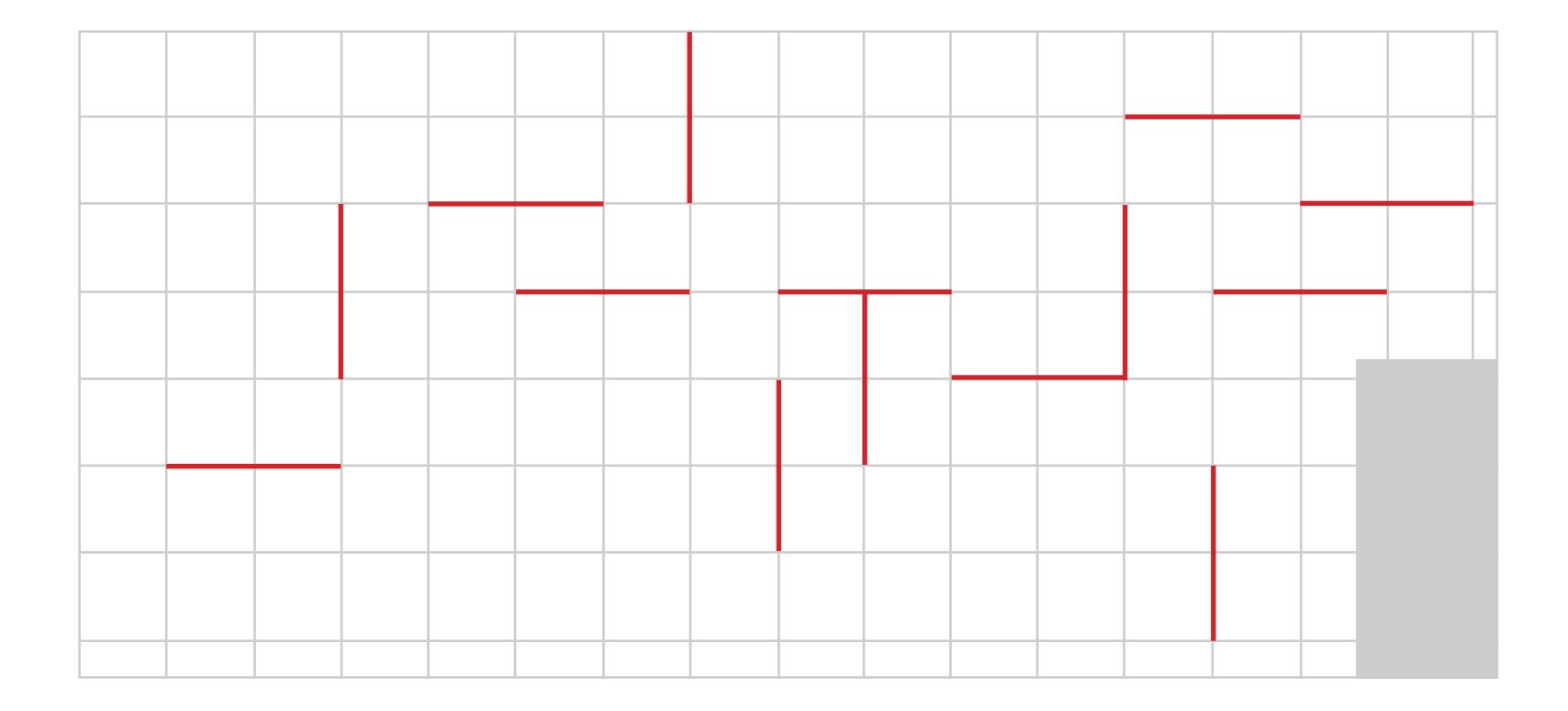

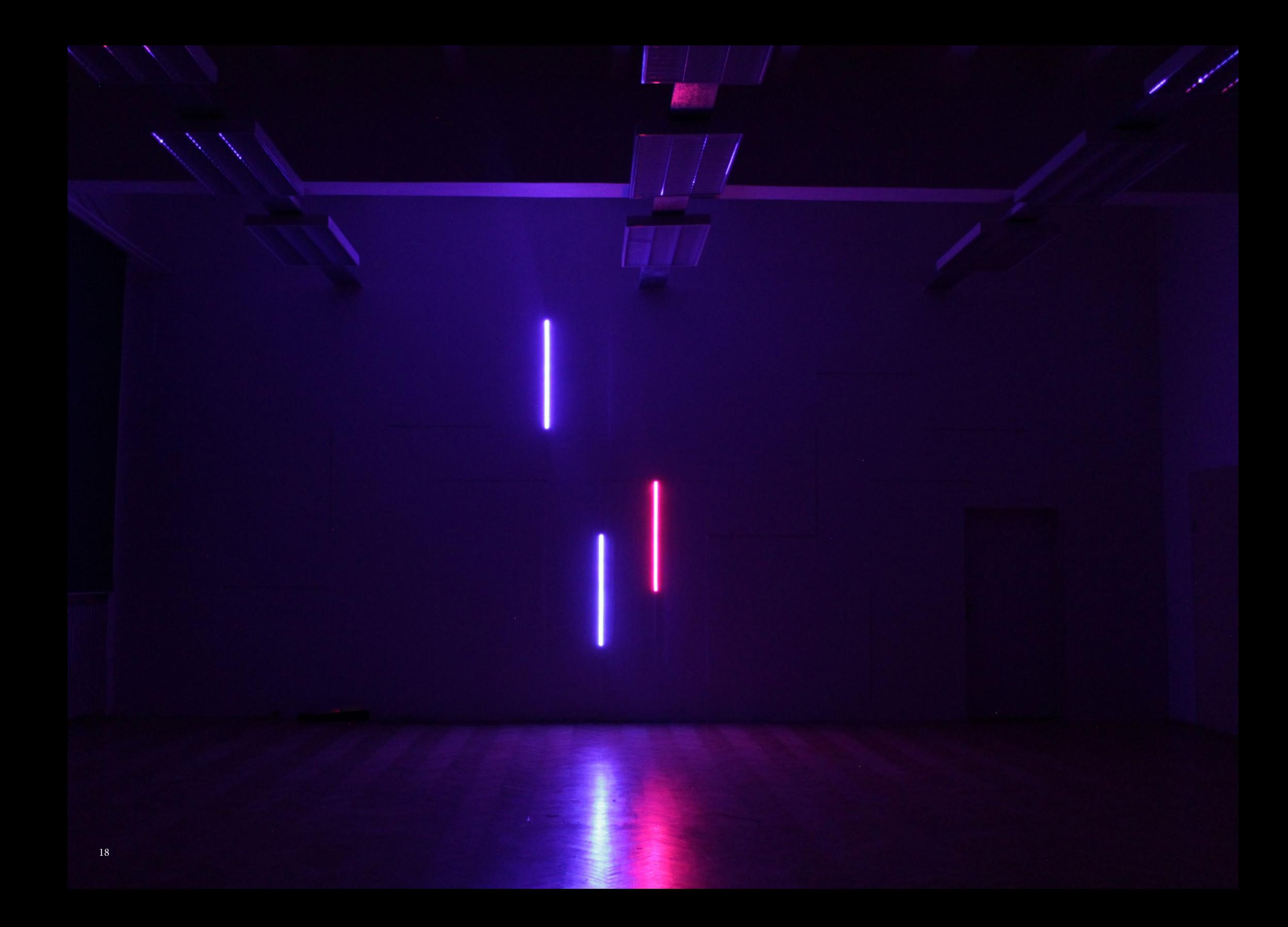

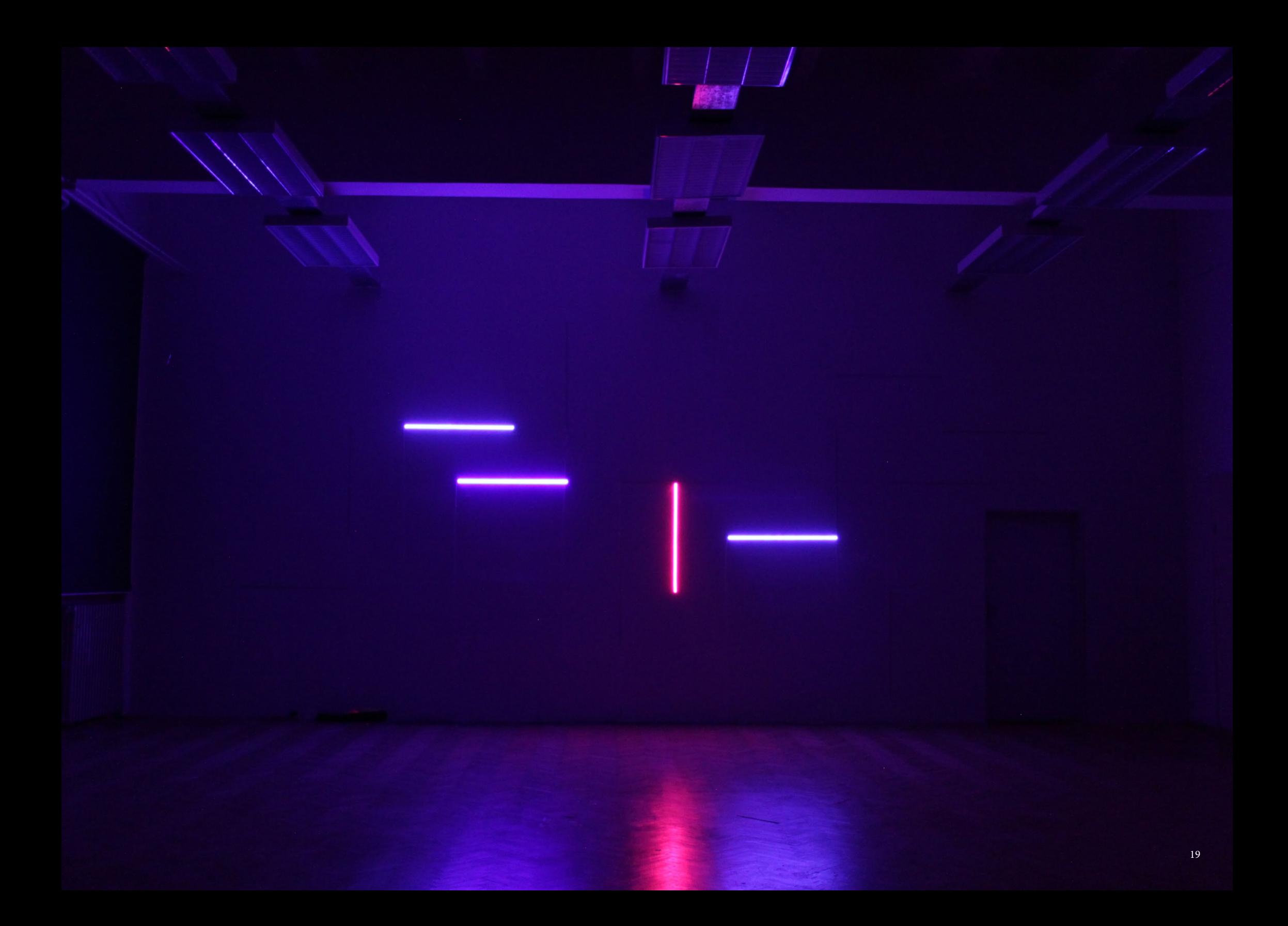

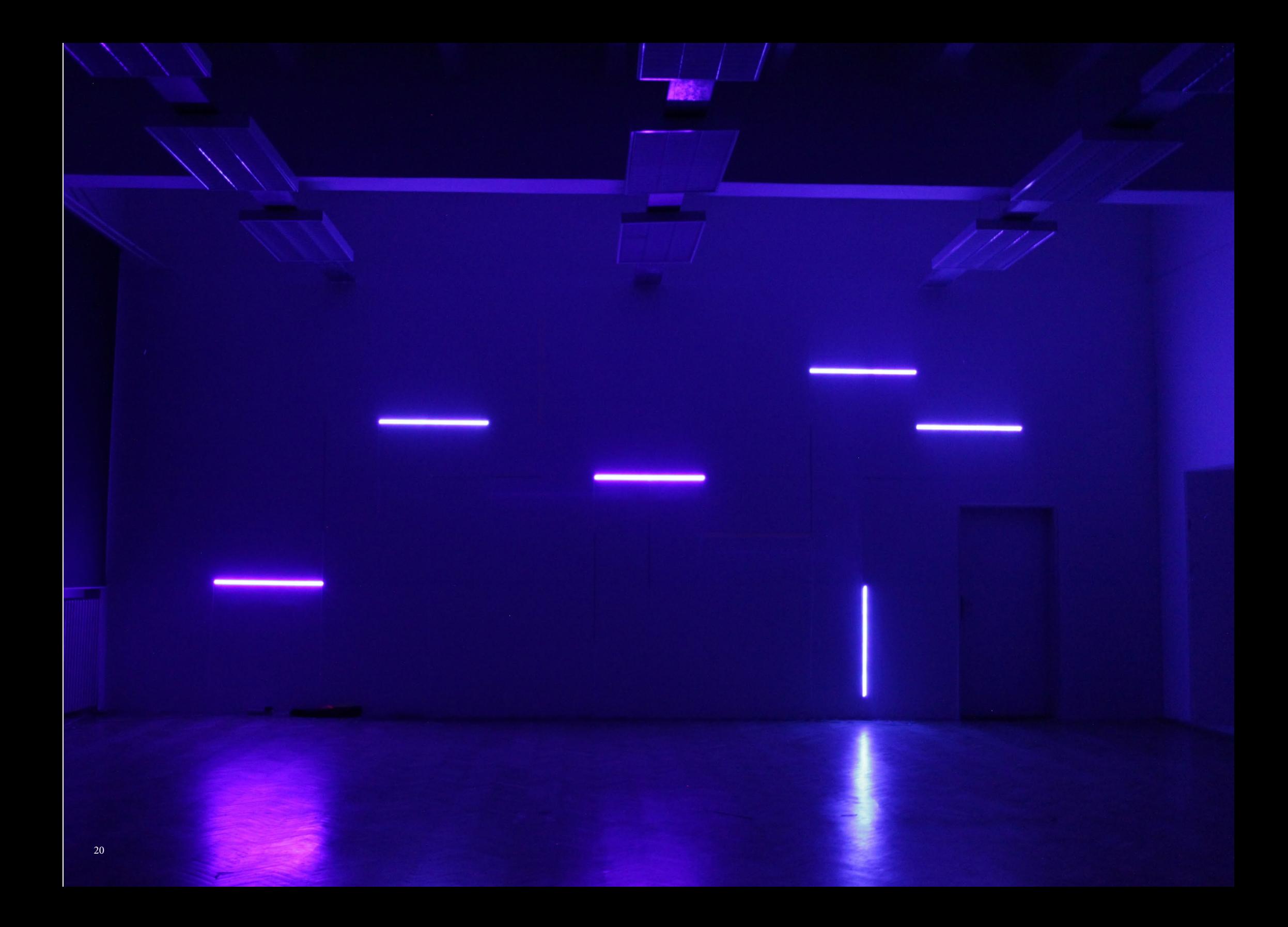

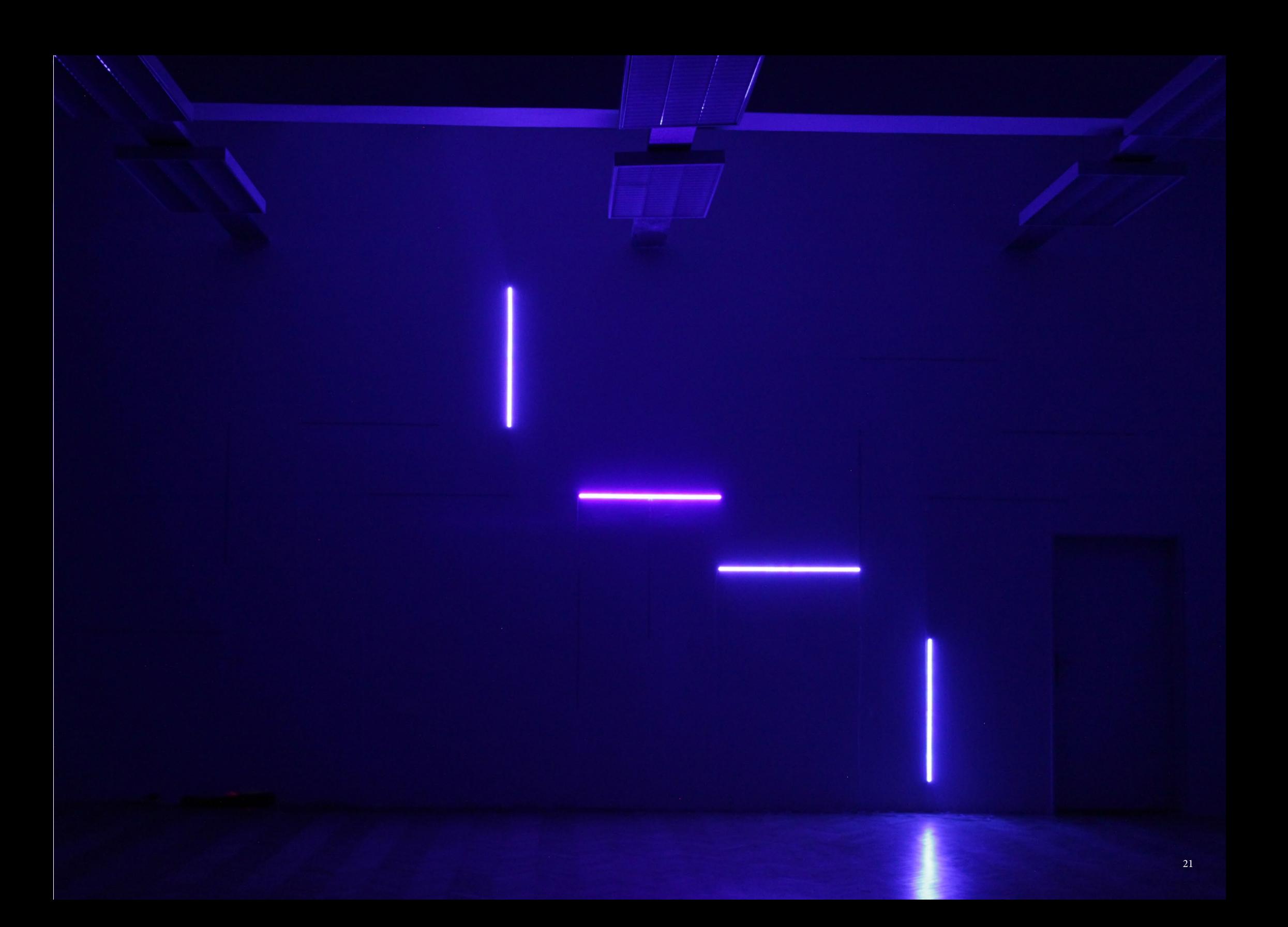

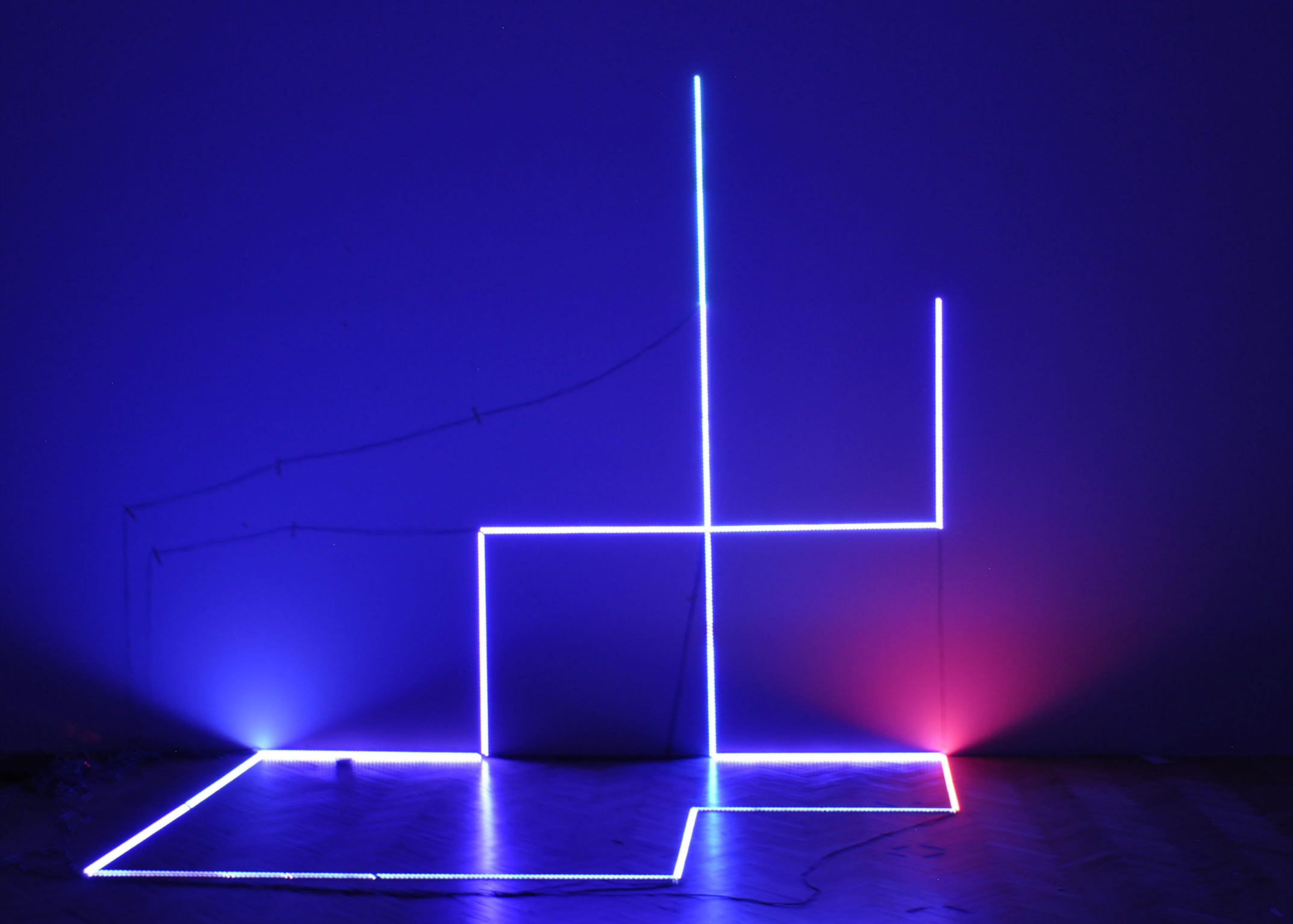

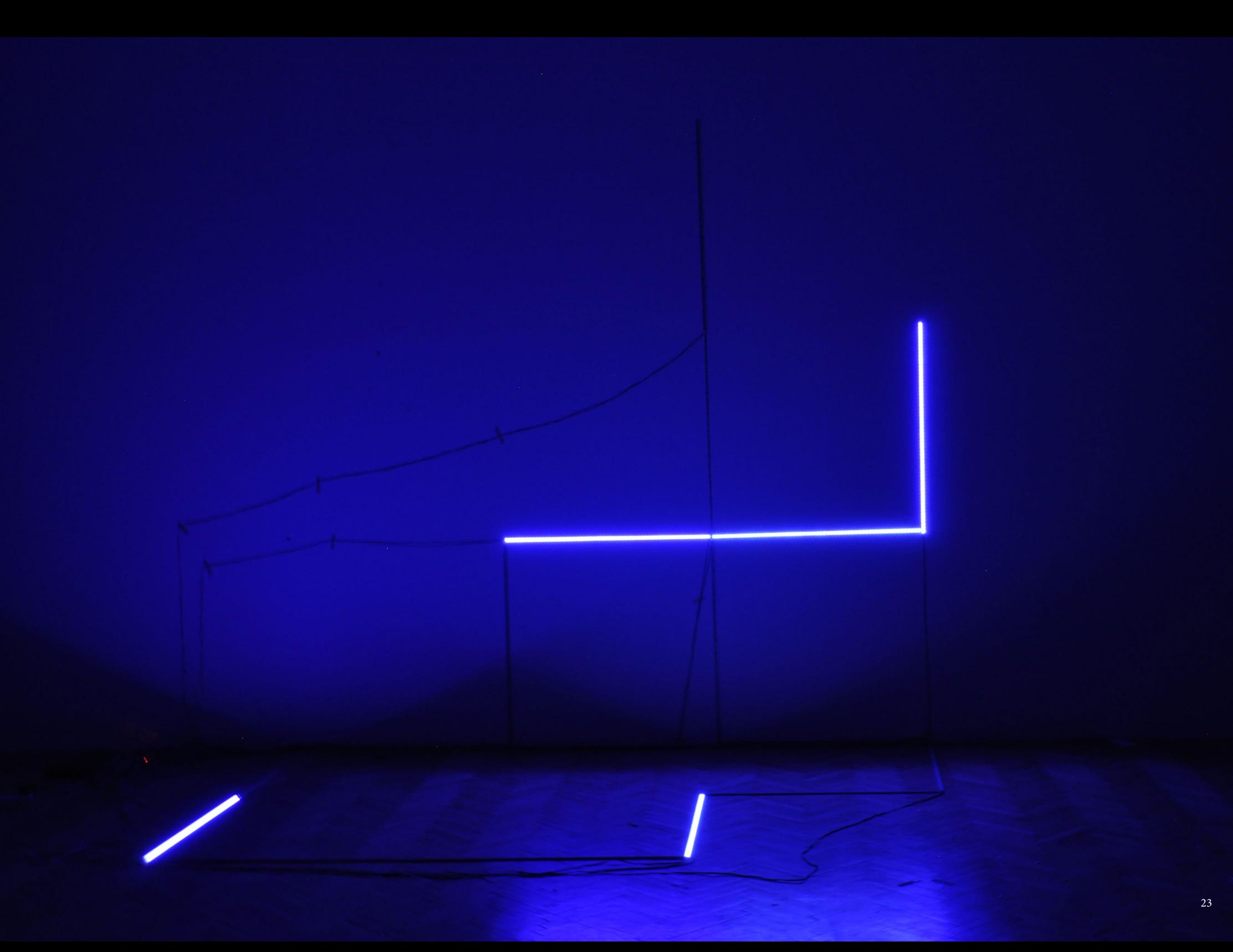

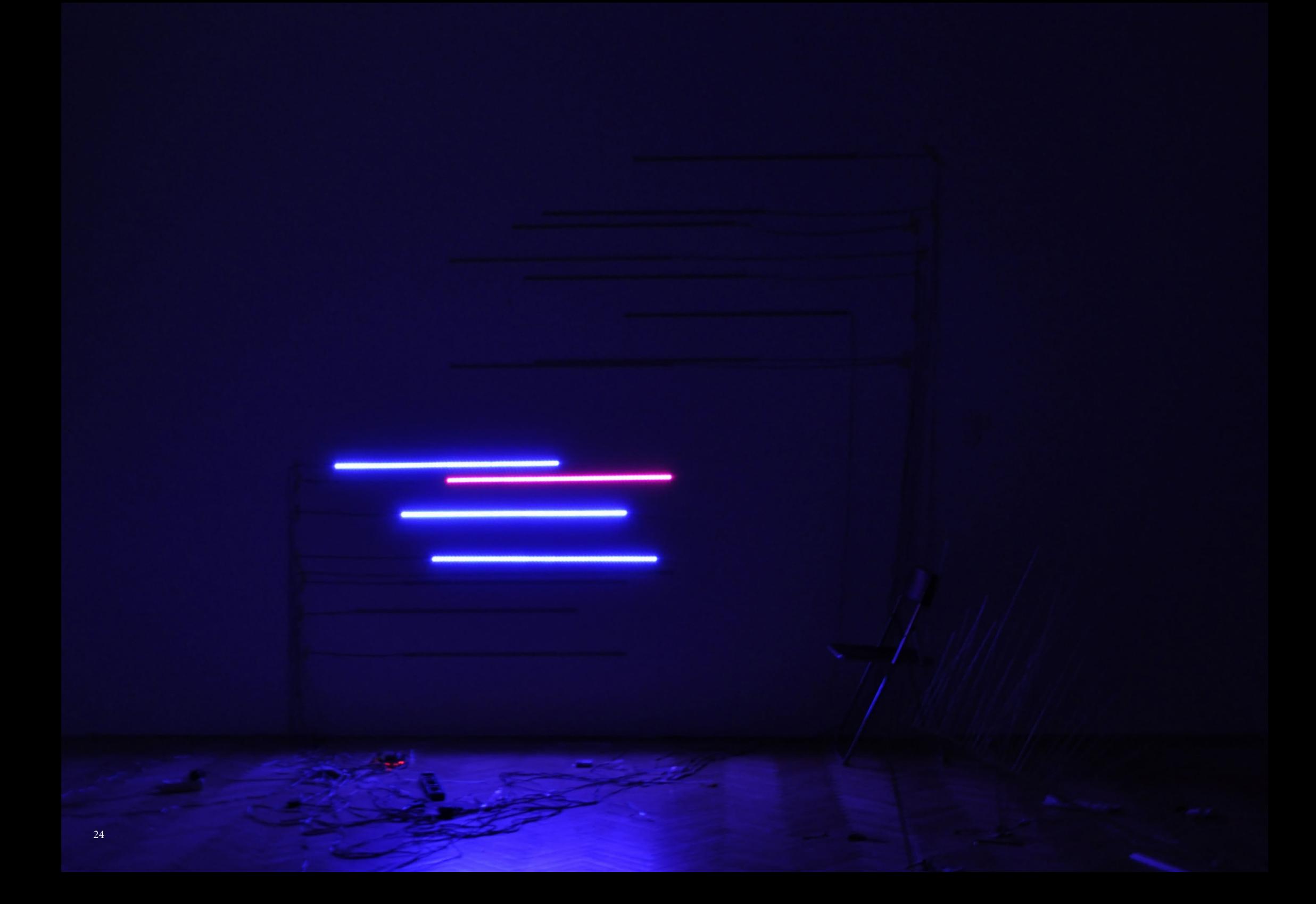

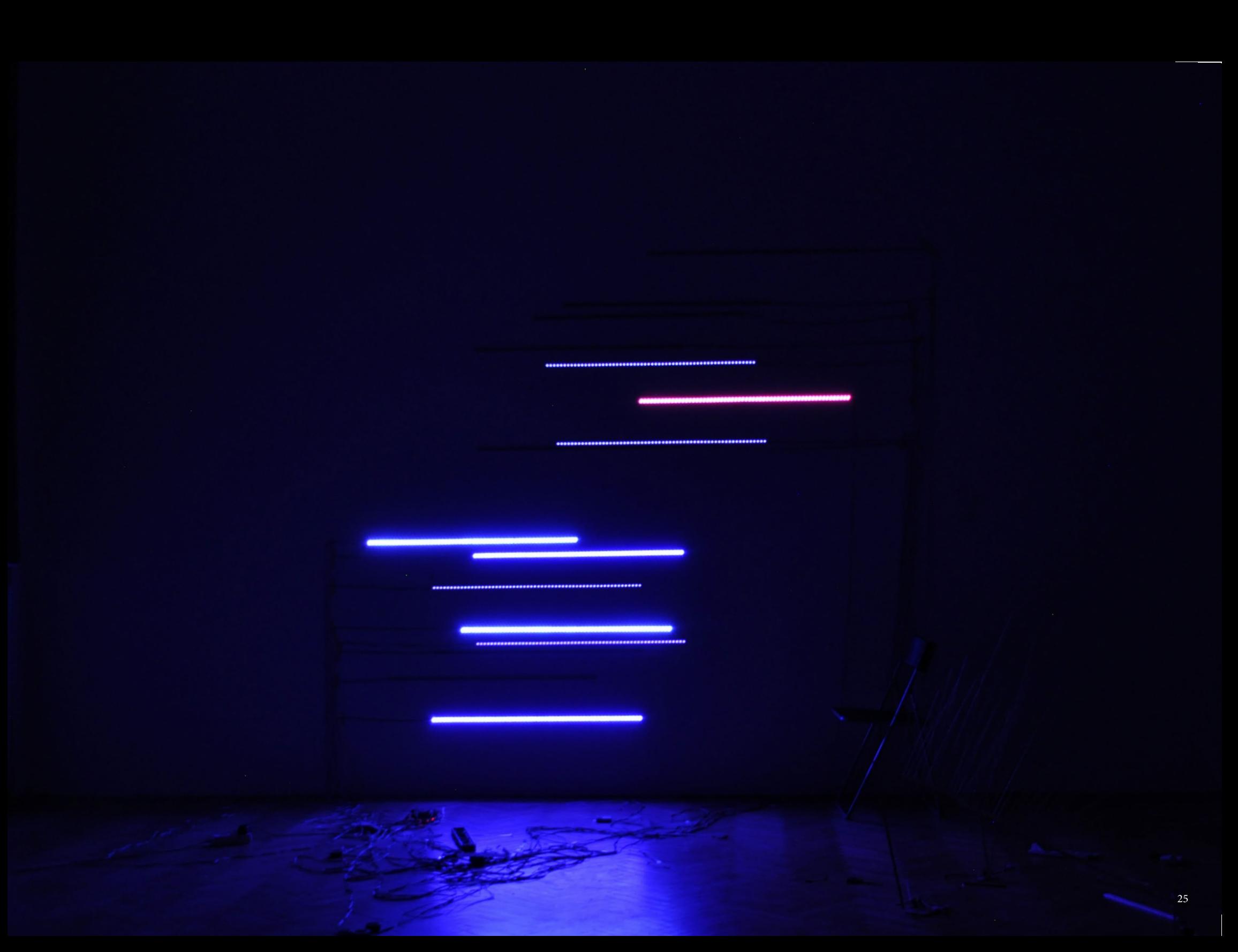

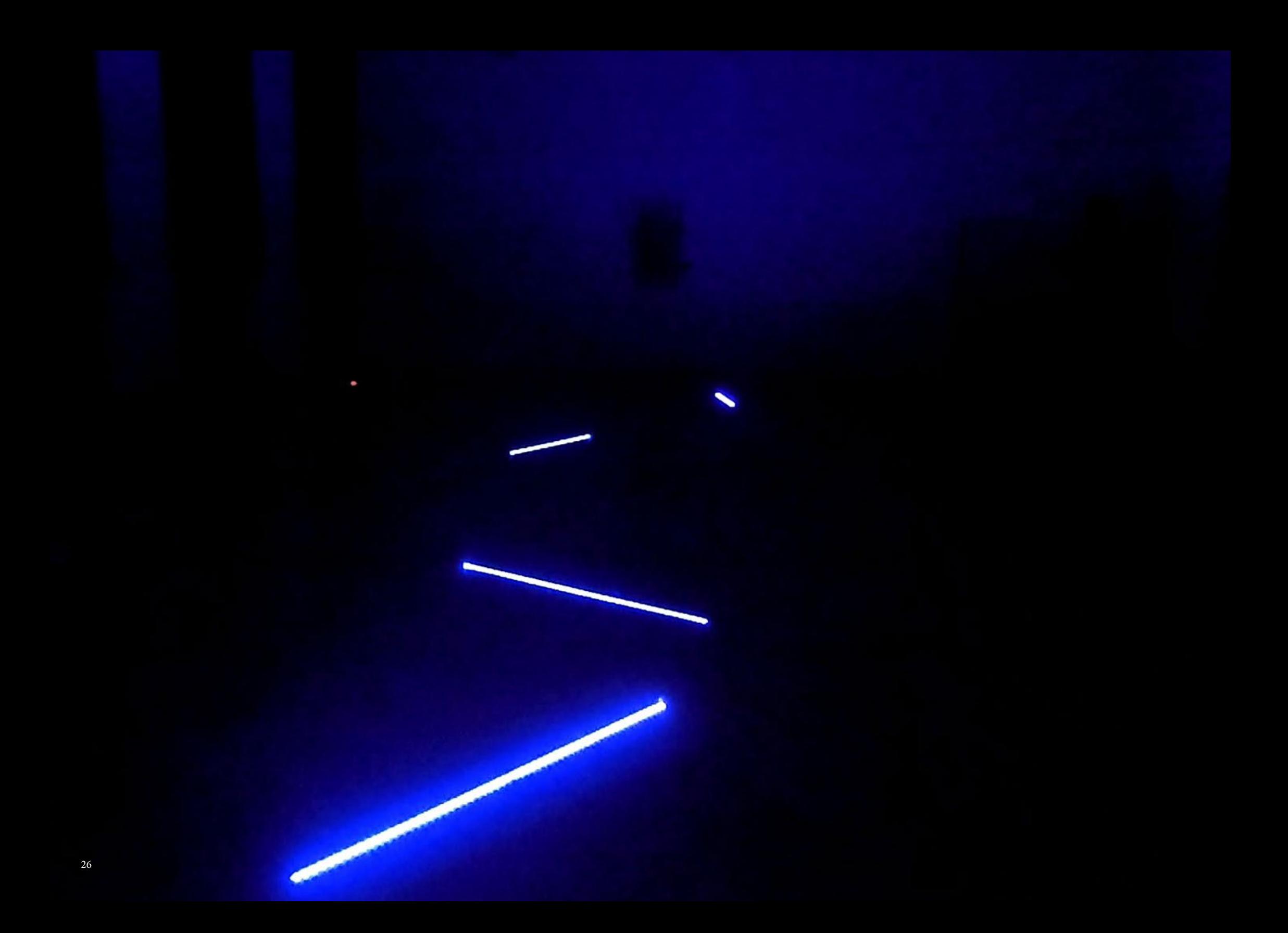

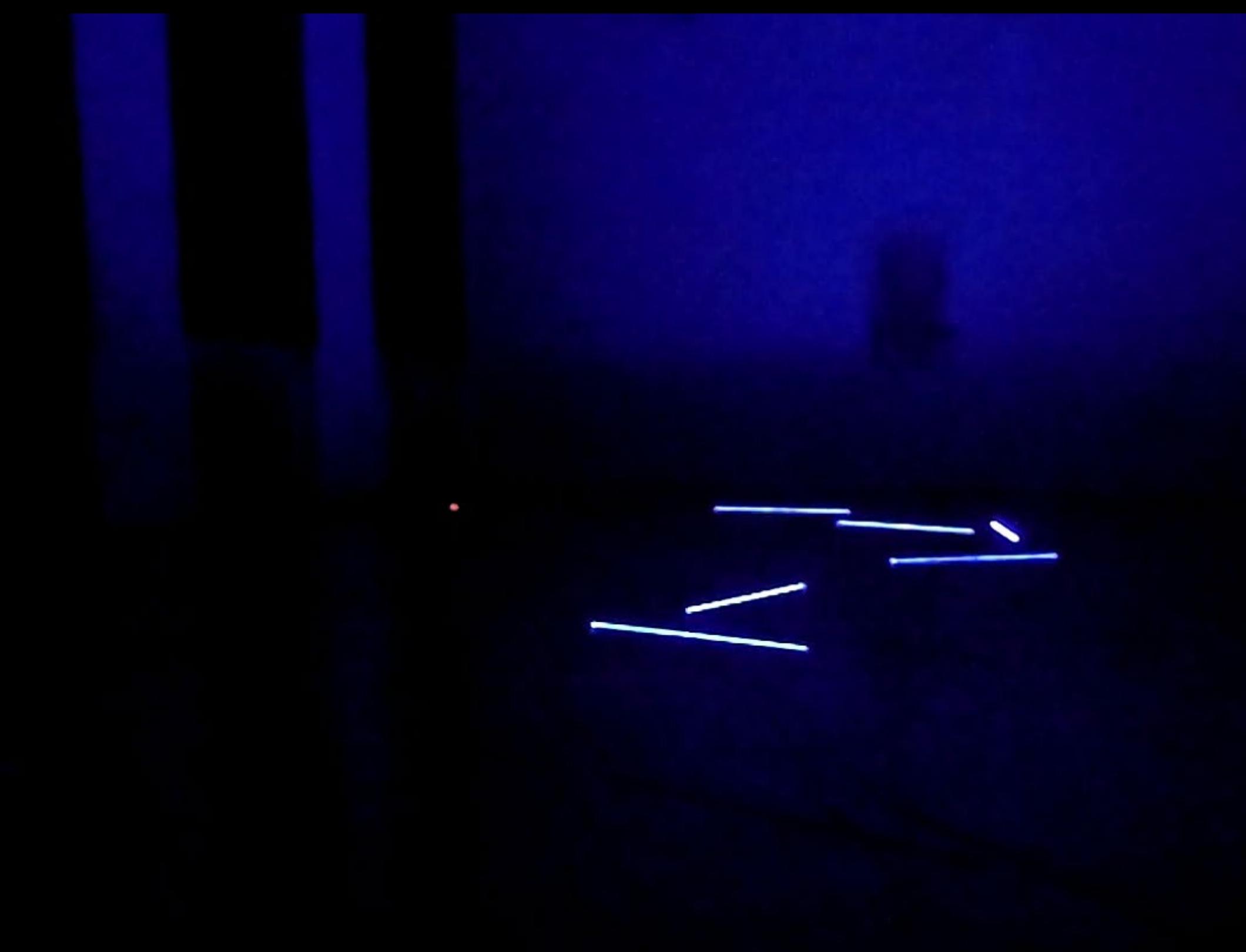

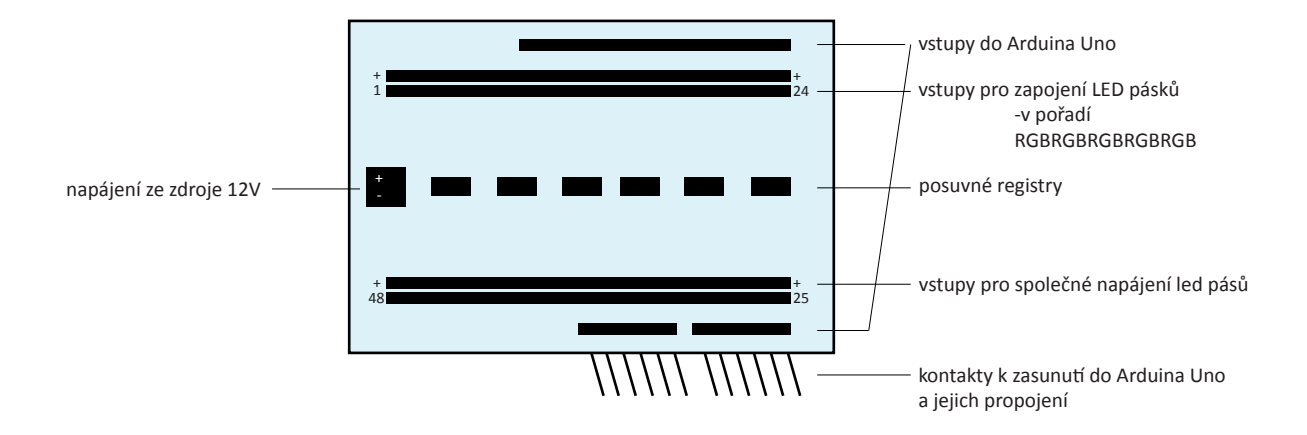

plošný spoj vytvořený na míru knihovny ShiftPWM pro Arduino

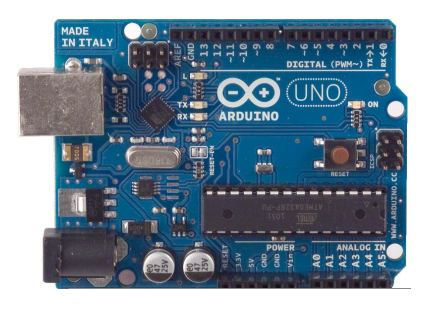

#### ARDUINO

Arduino je open-source platforma založená na mikrokontrolerech ATMega od firmy Atmel a grafickém vývojovém prostředí, které pochází z prostředí Wiring. Může být použito k vytváření samostatných interaktivních zapojení nebo může být připojeno k softwaru na počítači (např. Macromedia Flash, Processing, Max/MSP, Pure Data, Super Collider).

Arduino Uno

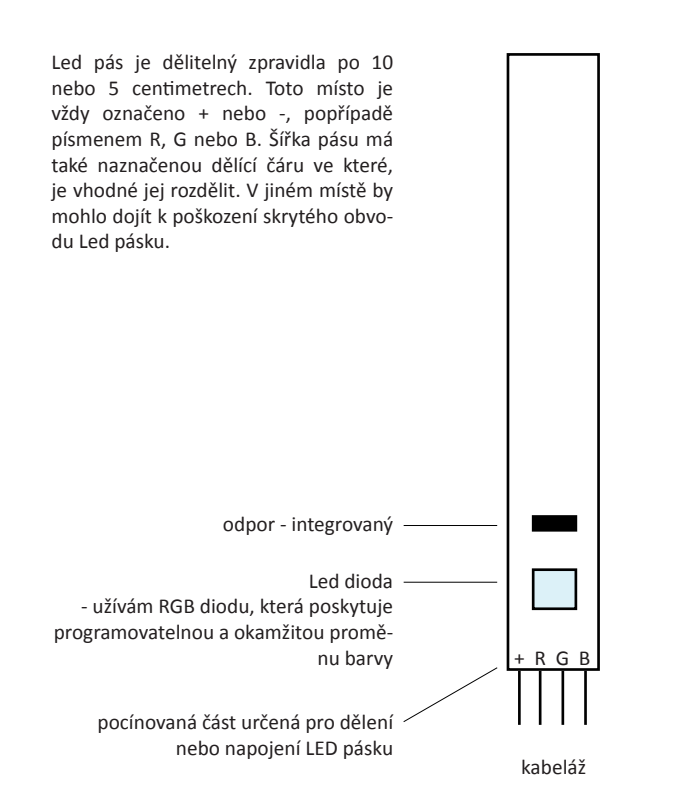

#### **3/ TECHNICKÁ DOKUMENTACE**

Pro svůj projekt užívám těchto komponent: RGB LED pásků, vývojové desky Arduino Uno a plošného spoje s posuvnými registry.

#### SOFTWARE

Používám open-source Arduino Software. Funguje ve spojení s Arduino kontrolerem pro psaní, kompilaci a upload kódu na desku. Poskytuje podporu pro různé Arduino desky. Univerzálním jazykem pro něj je C a C++. Obsahuje několik vestavěných knihoven, možnost jejich dalšího doplnění, ale i napsání vlastní.

#### HARDWARE

Pro práci na tomto projektu jsem si vybrala desku Arduino Uno. Jedná se o vývojovou desku s mikroprocesorem ATMega328. Tu propojuji s plošným spojem s posuvnými registry. Ten je kompatibilní s Arduino knihovnou ShiftPWM, která poskytuje jazykové rozšíření pro ovládání LED pásků.

# PROGRAM UŽITÝ PRO SVĚTELNOU INSTALACI:

//vlozeni knihovny Shift PWM #include <ShiftPWM.h> //inicializace kodu const int ShiftPWM\_latchPin=8; const bool ShiftPWM\_invertOutputs = false; const bool ShiftPWM\_balanceLoad = false; void alternatingColors(void); unsigned int fadingMode = 0; unsigned long startTime = 0; unsigned char maxBrightness = 150; unsigned char pwmFrequency = 75;

//6 posuvnych registru unsigned int numRegisters = 6; //48 pinu na RGB unsigned int numOutputs = numRegisters\*8; // moznost zapojit 16 LED pasu unsigned int numRGBleds = numRegisters\*8/3;

//promene uzite v kodu int ledka; int zpozdeni=5; int zpozde[] = {1200, 150, 200, 300, 200, 500, 400, 100};  $int budnebo[]= {0,1,0,0,0,0,1};$  $int budnebo2[] = {1,1,0,1,0,1,0};$ int budnebo3[] =  $\{0,1,0,1,0,1,0\}$ ;  $int budneboa[] = {1,1,1,0,1,1,1};$ int  $r = 15$ ; int  $g = 5$ ; int b = 120; void setup(){ while(!Serial){

 delay(100); } Serial.begin(9600);

ShiftPWM.SetAmountOfRegisters(numRegisters);

 ShiftPWM.SetPinGrouping(1); ShiftPWM.Start(pwmFrequency,maxBrightness); }

#### void loop(){

ShiftPWM.SetRGB(9,r,g,b); delay(600); ShiftPWM.SetRGB(5,r,g,b); ShiftPWM.SetRGB(9,120,0,15); delay(400); ShiftPWM.SetRGB(5,0,0,0); ShiftPWM.SetRGB(9,0,0,0); ShiftPWM.SetRGB(11,r,g,b); ShiftPWM.SetRGB(13,r,g,b); delay(600); ShiftPWM.SetRGB(13,0,0,0); ShiftPWM.SetRGB(14,r,g,b); delay(300); ShiftPWM.SetRGB(11,0,0,0); ShiftPWM.SetRGB(15,r,g,b); ShiftPWM.SetRGB(14,0,0,0); delay(600); ShiftPWM.SetRGB(15,0,0,0); ShiftPWM.SetRGB(9,r,g,b); ShiftPWM.SetRGB(1,r,g,b); delay(600); ShiftPWM.SetRGB(9,0,0,0); ShiftPWM.SetRGB(1,r,g,b); ShiftPWM.SetRGB(8,r,g,b);

delay(500); ShiftPWM.SetRGB(1,0,0,0); ShiftPWM.SetRGB(7,r,g,b); ShiftPWM.SetRGB(8,0,0,0); ShiftPWM.SetRGB(6,r,g,b); delay(600); ShiftPWM.SetRGB(7,0,0,0); delay(600); ShiftPWM.SetRGB(5,0,0,0); ShiftPWM.SetRGB(4,r,g,b); delay(400); ShiftPWM.SetRGB(4,0,0,0); ShiftPWM.SetRGB(3,r,g,b); delay(300); ShiftPWM.SetRGB(3,0,0,0); ShiftPWM.SetRGB(2,r,g,b); delay(300); ShiftPWM.SetRGB(2,0,0,0); ShiftPWM.SetRGB(1,r,g,b); delay(200); ShiftPWM.SetRGB(1,0,0,0); ShiftPWM.SetRGB(0,120,0,15); delay(200); // ShiftPWM.SetRGB(0,0,0,0); ShiftPWM.SetRGB(13,r,g,b); delay(700); ShiftPWM.SetRGB(9,r,g,b); delay(300); ShiftPWM.SetRGB(6,r,g,b); delay(600); ShiftPWM.SetRGB(9,0,0,0); ShiftPWM.SetRGB(7,r,g,b); ShiftPWM.SetRGB(6,0,0,0); delay(600); ShiftPWM.SetRGB(5,r,g,b);

ShiftPWM.SetRGB(7,0,0,0); delay(600); ShiftPWM.SetRGB(5,0,0,0); ShiftPWM.SetRGB(15,r,g,b); delay(400); //probehnuti ShiftPWM.SetRGB(15,0,0,0); ShiftPWM.SetRGB(14,r,g,b); delay(300); ShiftPWM.SetRGB(14,0,0,0); ShiftPWM.SetRGB(13,r,g,b); delay(200); ShiftPWM.SetRGB(13,0,0,0); ShiftPWM.SetRGB(12,r,g,b); delay(300); ShiftPWM.SetRGB(12,0,0,0); ShiftPWM.SetRGB(11,r,g,b); delay(300); ShiftPWM.SetRGB(11,0,0,0); ShiftPWM.SetRGB(10,r,g,b); delay(200); ShiftPWM.SetRGB(10,0,0,0); ShiftPWM.SetRGB(9,r,g,b); delay(350); ShiftPWM.SetRGB(9,0,0,0); ShiftPWM.SetRGB(8,r,g,b); delay(250); ShiftPWM.SetRGB(8,0,0,0); ShiftPWM.SetRGB(7,r,g,b); delay(300); ShiftPWM.SetRGB(7,0,0,0); ShiftPWM.SetRGB(6,0,120,15); delay(250); ShiftPWM.SetRGB(6,0,0,0); ShiftPWM.SetRGB(5,r,g,b); delay(350);

ShiftPWM.SetRGB(5,0,0,0); ShiftPWM.SetRGB(4,r,g,b); delay(200); ShiftPWM.SetRGB(4,0,0,0); ShiftPWM.SetRGB(3,r,g,b); delay(150); ShiftPWM.SetRGB(3,0,0,0); ShiftPWM.SetRGB(2,r,g,b); delay(200); ShiftPWM.SetRGB(2,0,0,0); ShiftPWM.SetRGB(1,r,g,b); delay(200); ShiftPWM.SetRGB(1,0,0,0); ShiftPWM.SetRGB(0,r,g,b); delay(300); ShiftPWM.SetRGB(0,0,0,0); delay(150);

//obrat

int nahod = random  $(0,6)$ ; int bud3 = budnebo3[nahod];

if  $(bud3==1)$ for(int i=0;  $i$  < 16;  $i$ ++){ ShiftPWM.SetRGB(i,r,g,b); delay(150); ShiftPWM.SetAllRGB(0,0,0); } } delay(100);

//spustit skoro vzdy int nahoda = random  $(0,6)$ ; int buda = budneboa[nahoda];

if  $(buda==1)$ {

for(int i=0;  $i$  <40;  $i$ ++){ int rand = random  $(0,7)$ ; int del = zpozde[rand];

> int pin1 = random $(0.12)$ : int pin2 = random $(1,10)$ ; int pin3 = random $(0,9)$ ; int pin4 = random $(4,8)$ ; int pin5 = random $(2,13)$ ;

ShiftPWM.SetAllRGB(0,0,0);

 ShiftPWM.SetRGB(pin1,r,g,b); //255,0,15 ShiftPWM.SetRGB(pin2,r,g,b); //50,0,180 ShiftPWM.SetRGB(pin3,r,g,b); ShiftPWM.SetRGB(pin4,r,g,b); ShiftPWM.SetRGB(pin5,r,g,b);

 delay(del); //spravne del }

ShiftPWM.SetAllRGB(0,0,0);

//spustit jednou za cas

}

int rand $2$  = random  $(0,6)$ ; int bud = budnebo[rand2];

if  $(bud==1)$ for(int i=0;  $i<15$ ;  $i++$ ){ int  $p1 = random(0,16)$ ; int  $p2 = random(1,10)$ ; int  $p3 = random(0,9)$ ; int  $p4 = random(4,8)$ ; int  $p5 = random(2, 13)$ ;

 ShiftPWM.SetRGB(p1,r,g,b); //255,0,15 delay(80); ShiftPWM.SetRGB(p2,r,g,b); //50,0,180 delay(90); ShiftPWM.SetRGB(p3,r,g,b); delay(60); ShiftPWM.SetRGB(p4,r,g,b); delay(90); ShiftPWM.SetRGB(p5,r,g,b); delay(70); ShiftPWM.SetAllRGB(0,0,0); } }

 //spustit jednou za cas int rand $3$  = random  $(0,6)$ ; int bud2 = budnebo2[rand3];

if  $(bud2==1)$  ShiftPWM.SetRGB(0,r,g,b); delay(200); ShiftPWM.SetRGB(1,r,g,b); delay(100); ShiftPWM.SetRGB(7,r,g,b); delay(500); ShiftPWM.SetRGB(4,r,g,b); delay(400); ShiftPWM.SetRGB(2,r,g,b); delay(300); ShiftPWM.SetRGB(12,r,g,b); delay(200); ShiftPWM.SetAllRGB(0,0,0); //carkovana ShiftPWM.SetRGB(4,r,g,b);

ShiftPWM.SetRGB(7,r,g,b); ShiftPWM.SetRGB(12,r,g,b); delay(100); ShiftPWM.SetAllRGB(0,0,0); delay(200); ShiftPWM.SetRGB(4,r,g,b); ShiftPWM.SetRGB(7,r,g,b); ShiftPWM.SetRGB(12,r,g,b); delay(100); ShiftPWM.SetAllRGB(0,0,0); delay(200); ShiftPWM.SetRGB(4,r,g,b); ShiftPWM.SetRGB(7,r,g,b); ShiftPWM.SetRGB(12,r,g,b); delay(100); ShiftPWM.SetAllRGB(0,0,0); delay(1500); //kompozice ShiftPWM.SetRGB(0,r,g,b); ShiftPWM.SetRGB(6,r,g,b); ShiftPWM.SetRGB(9,r,g,b); ShiftPWM.SetRGB(10,r,g,b); ShiftPWM.SetRGB(14,r,g,b); delay(600); ShiftPWM.SetAllRGB(0,0,0); delay(30); ShiftPWM.SetRGB(3,r,g,b); ShiftPWM.SetRGB(4,r,g,b); ShiftPWM.SetRGB(11,r,g,b); delay(400); ShiftPWM.SetAllRGB(0,0,0); ShiftPWM.SetRGB(0,r,g,b); ShiftPWM.SetRGB(4,r,g,b); ShiftPWM.SetRGB(7,r,g,b); ShiftPWM.SetRGB(8,r,g,b); ShiftPWM.SetRGB(13,r,g,b); delay(200); ShiftPWM.SetAllRGB(0,0,0); ShiftPWM.SetRGB(3,r,g,b); ShiftPWM.SetRGB(4,r,g,b); ShiftPWM.SetRGB(5,r,g,b); ShiftPWM.SetRGB(11,r,g,b); delay(400); ShiftPWM.SetAllRGB(0,0,0); ShiftPWM.SetRGB(0,r,g,b); ShiftPWM.SetRGB(4,r,g,b); ShiftPWM.SetRGB(5,r,g,b); ShiftPWM.SetRGB(11,r,g,b); ShiftPWM.SetRGB(12,r,g,b); delay(1000); //vizualni rozvijeni kompozice ShiftPWM.SetRGB(0,r,g,b); ShiftPWM.SetRGB(4,r,g,b); ShiftPWM.SetRGB(5,r,g,b); ShiftPWM.SetRGB(11,r,g,b); ShiftPWM.SetRGB(12,0,0,0); delay(300); ShiftPWM.SetRGB(0,r,g,b); ShiftPWM.SetRGB(4,r,g,b); ShiftPWM.SetRGB(5,r,g,b); ShiftPWM.SetRGB(11,0,0,0); ShiftPWM.SetRGB(12,0,0,0); delay(400); ShiftPWM.SetRGB(0,r,g,b); ShiftPWM.SetRGB(4,r,g,b); ShiftPWM.SetRGB(5,0,0,0); ShiftPWM.SetRGB(11,0,0,0); ShiftPWM.SetRGB(12,0,0,0); delay(300); ShiftPWM.SetRGB(0,r,g,b); ShiftPWM.SetRGB(4,0,0,0); ShiftPWM.SetRGB(5,0,0,0);

}

ShiftPWM.SetRGB(11,0,0,0); ShiftPWM.SetRGB(12,0,0,0); delay(500);

#### //

ShiftPWM.SetRGB(0,r,g,b); ShiftPWM.SetRGB(4,r,g,b); ShiftPWM.SetRGB(5,0,0,0); ShiftPWM.SetRGB(11,0,0,0); ShiftPWM.SetRGB(12,0,0,0); delay(200); ShiftPWM.SetRGB(0,r,g,b); ShiftPWM.SetRGB(4,r,g,b); ShiftPWM.SetRGB(5,r,g,b); ShiftPWM.SetRGB(11,0,0,0); ShiftPWM.SetRGB(12,0,0,0); delay(300); ShiftPWM.SetRGB(0,0,0,0); ShiftPWM.SetRGB(4,r,g,b); ShiftPWM.SetRGB(5,r,g,b); ShiftPWM.SetRGB(11,r,g,b); ShiftPWM.SetRGB(12,0,0,0); delay(150); ShiftPWM.SetRGB(0,0,0,0); ShiftPWM.SetRGB(4,0,0,0); ShiftPWM.SetRGB(5,r,g,b); ShiftPWM.SetRGB(11,r,g,b); ShiftPWM.SetRGB(12,r,g,b); delay(200); ShiftPWM.SetRGB(5,0,0,0); ShiftPWM.SetRGB(11,r,g,b); ShiftPWM.SetRGB(12,r,g,b); delay(150); ShiftPWM.SetRGB(11,0,0,0); ShiftPWM.SetRGB(12,r,g,b); delay(100); //

ShiftPWM.SetRGB(12,r,g,b); ShiftPWM.SetRGB(10,r,g,b); delay(150); ShiftPWM.SetRGB(9,r,g,b); delay(300); ShiftPWM.SetRGB(8,r,g,b); delay(250); ShiftPWM.SetRGB(6,r,g,b); delay(400); ShiftPWM.SetRGB(6,0,0,0); delay(200); ShiftPWM.SetRGB(8,0,0,0); delay(300); ShiftPWM.SetRGB(9,0,0,0); delay(150); ShiftPWM.SetRGB(10,0,0,0); delay(200); ShiftPWM.SetRGB(12,0,0,0); delay(100); // ShiftPWM.SetRGB(13,r,g,b); delay(200); ShiftPWM.SetRGB(14,r,g,b); delay(150); ShiftPWM.SetRGB(7,r,g,b); delay(300); ShiftPWM.SetRGB(3,r,g,b); delay(400); ShiftPWM.SetRGB(0,r,g,b); delay(800);

}

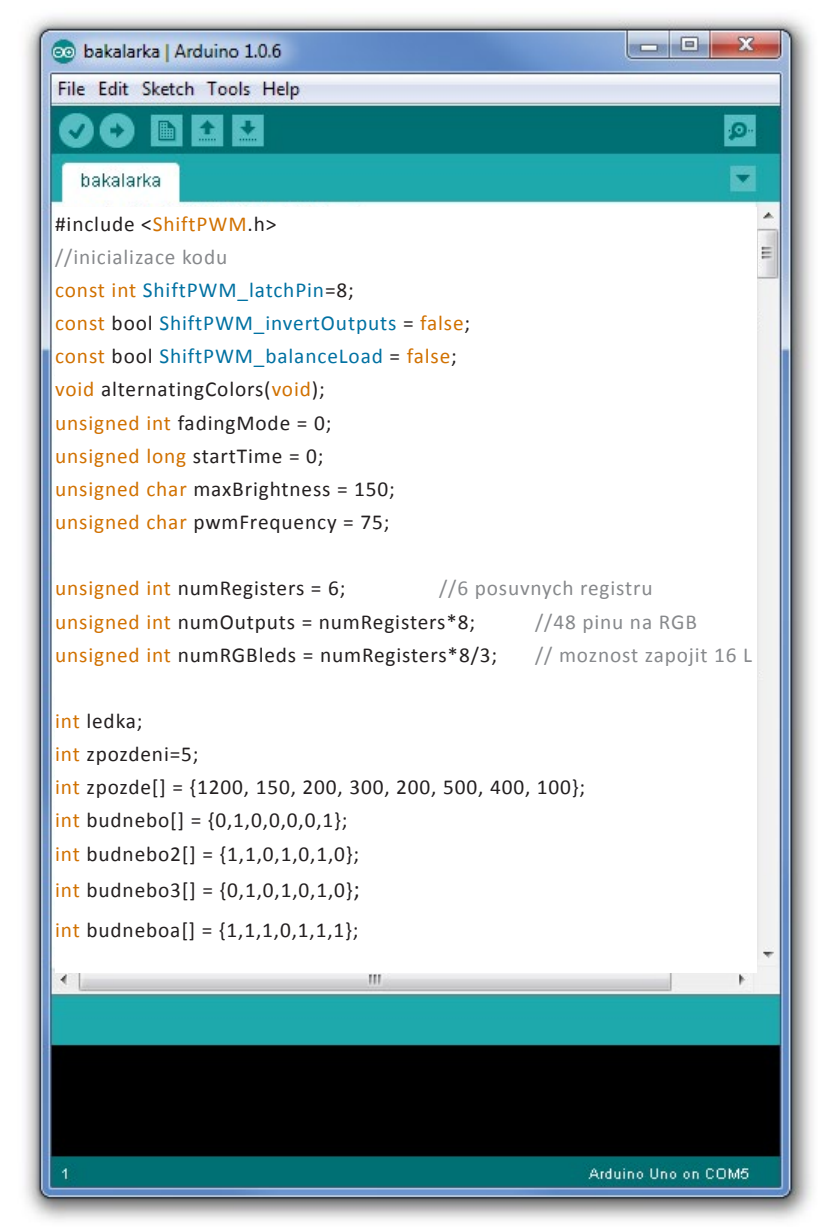

Vývojové prostředí Arduino

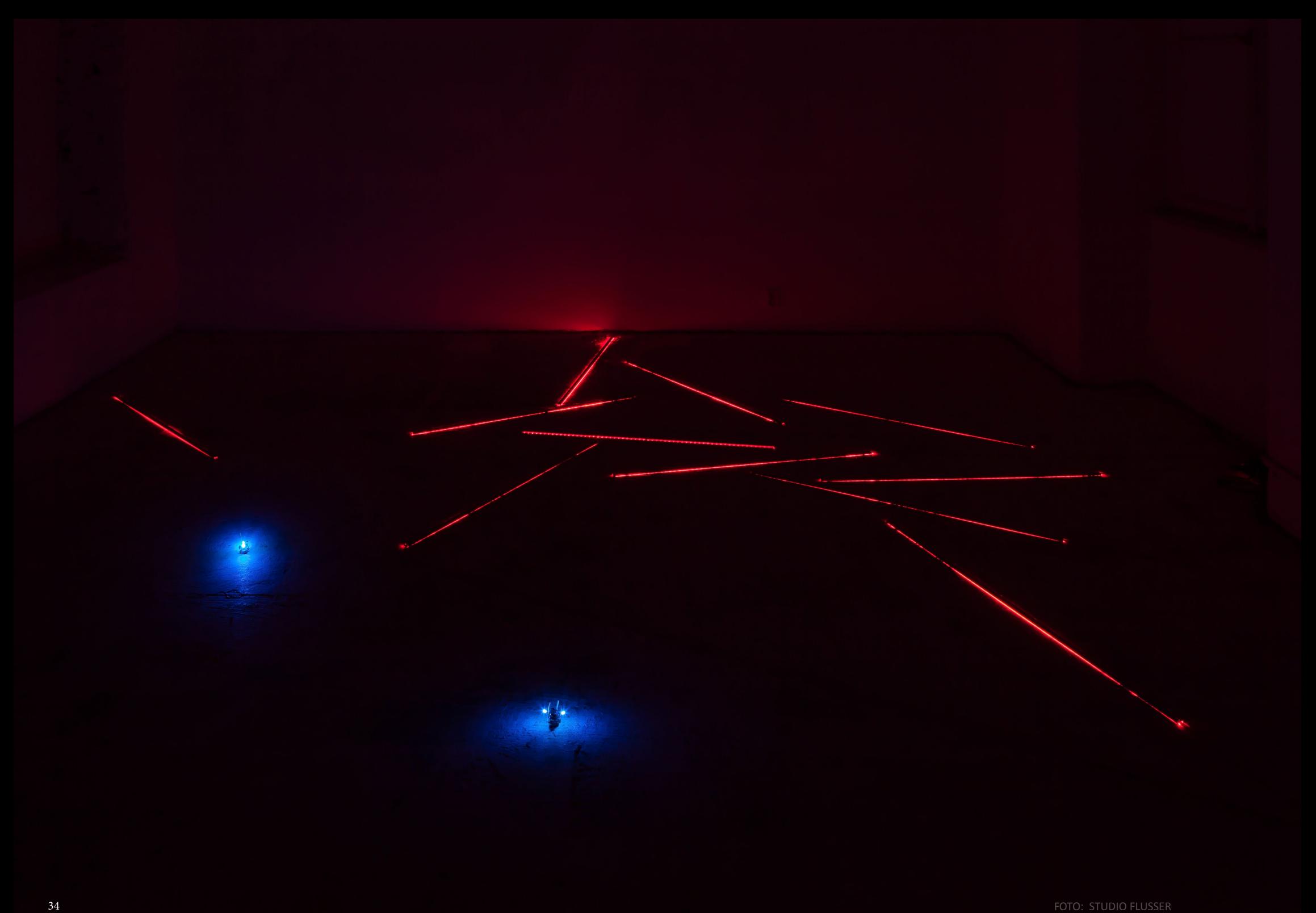

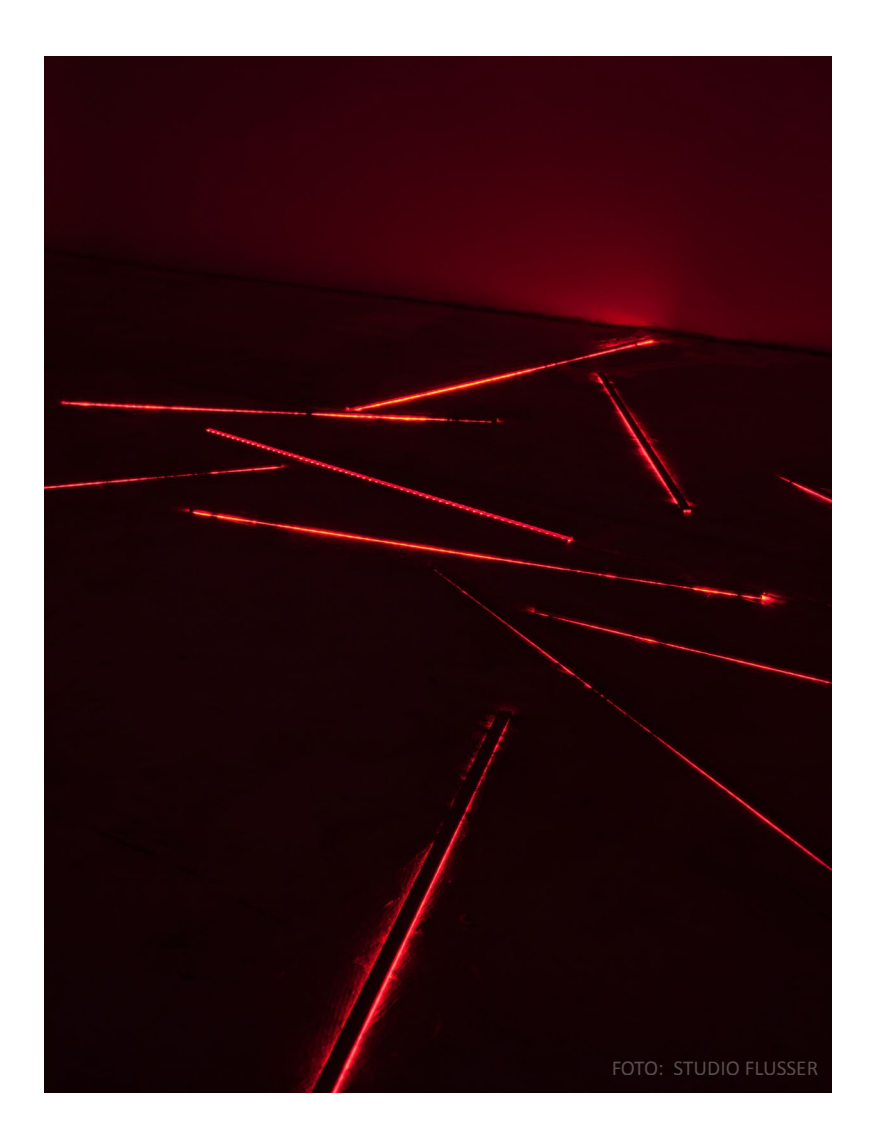

#### **4/ PORTFOLIO**

#### **POKOJE V.**

- světelná instalace, mechanické objekty
- 2016

Instalace na přehlídce mladého umění Pokoje V. v Praze byl společným projektem s Janou Makulovou. Jednalo se o světelnou instalaci z LED pásků s mechanickými svítícími objekty. Pohrávala si s divákovým vnímáním. Ten vstoupil do temného prostoru, v kterém byl dezorientován a uveden do nejistoty. Kam může šlápnout? Kde je instalace? Ta se neustále dynamicky proměňovala.

Charakter místnosti ve staré neudržované budově se zničenou podlahou mi umožnil jiný způsob instalace. Obrácením světla do země vynikly nedokonalosti dřevěné podlahy a vytvořily světelnou kresbu připomínající laser. Červená barva světla tento dojem umocnila.

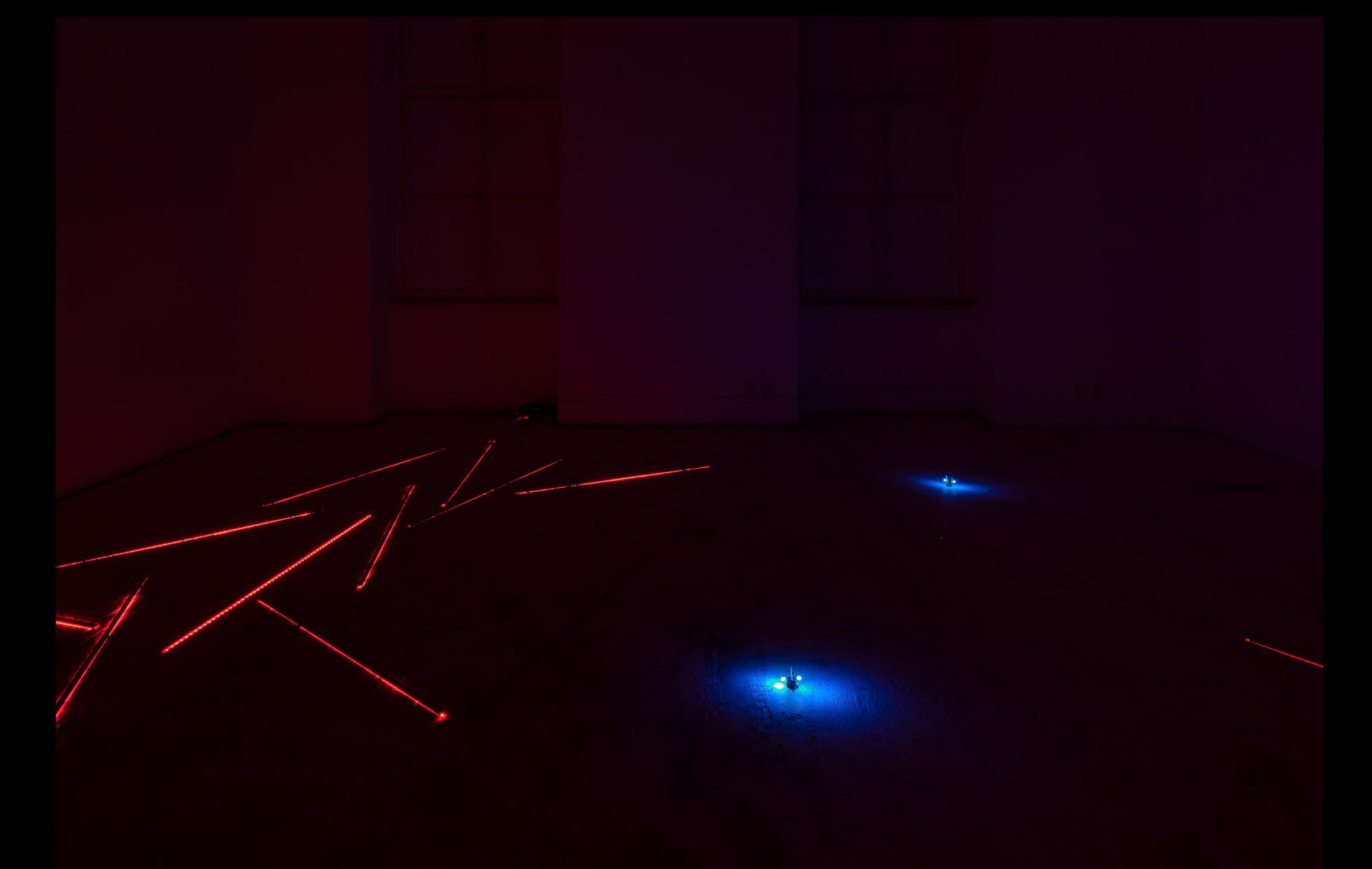

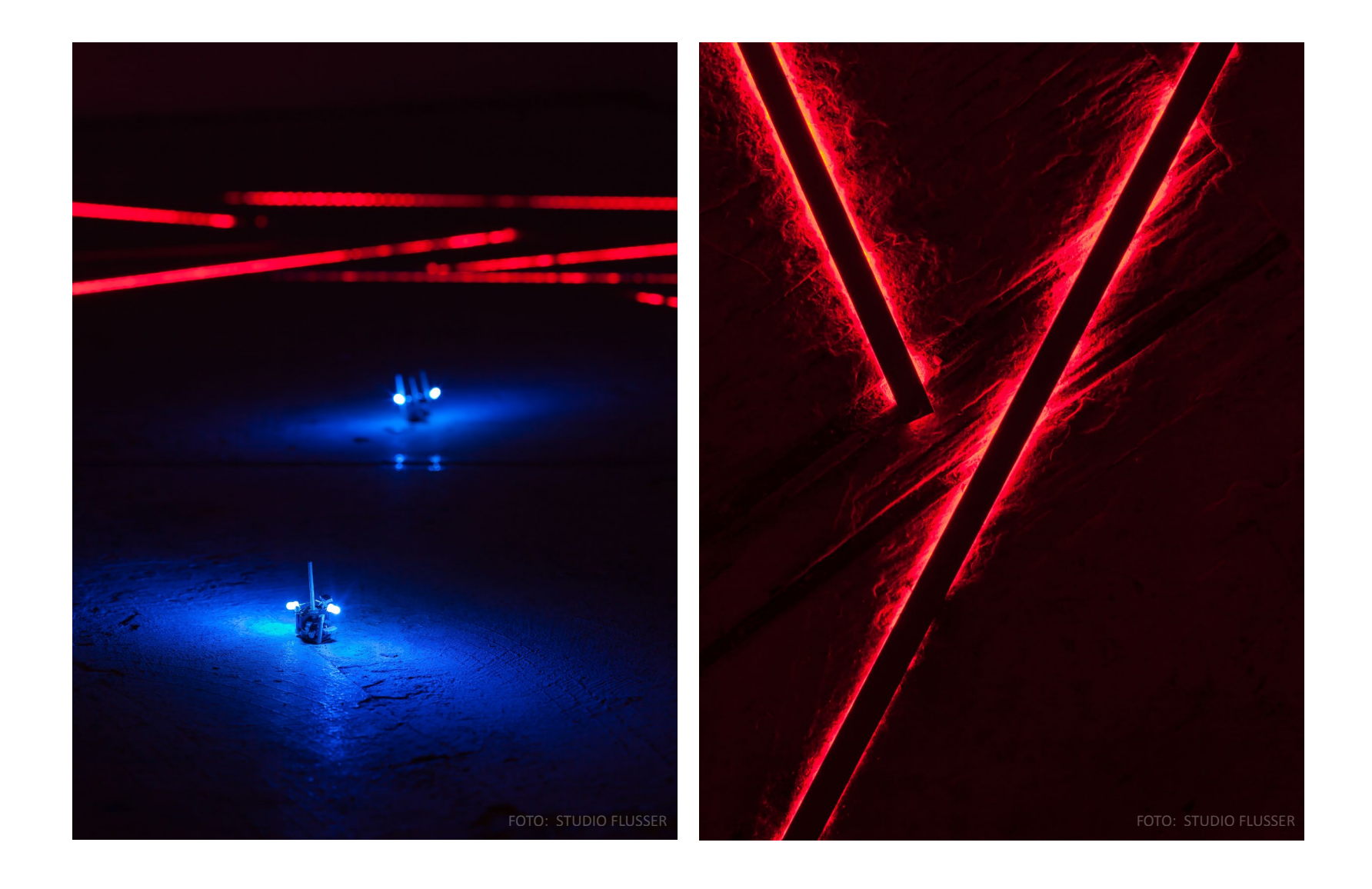

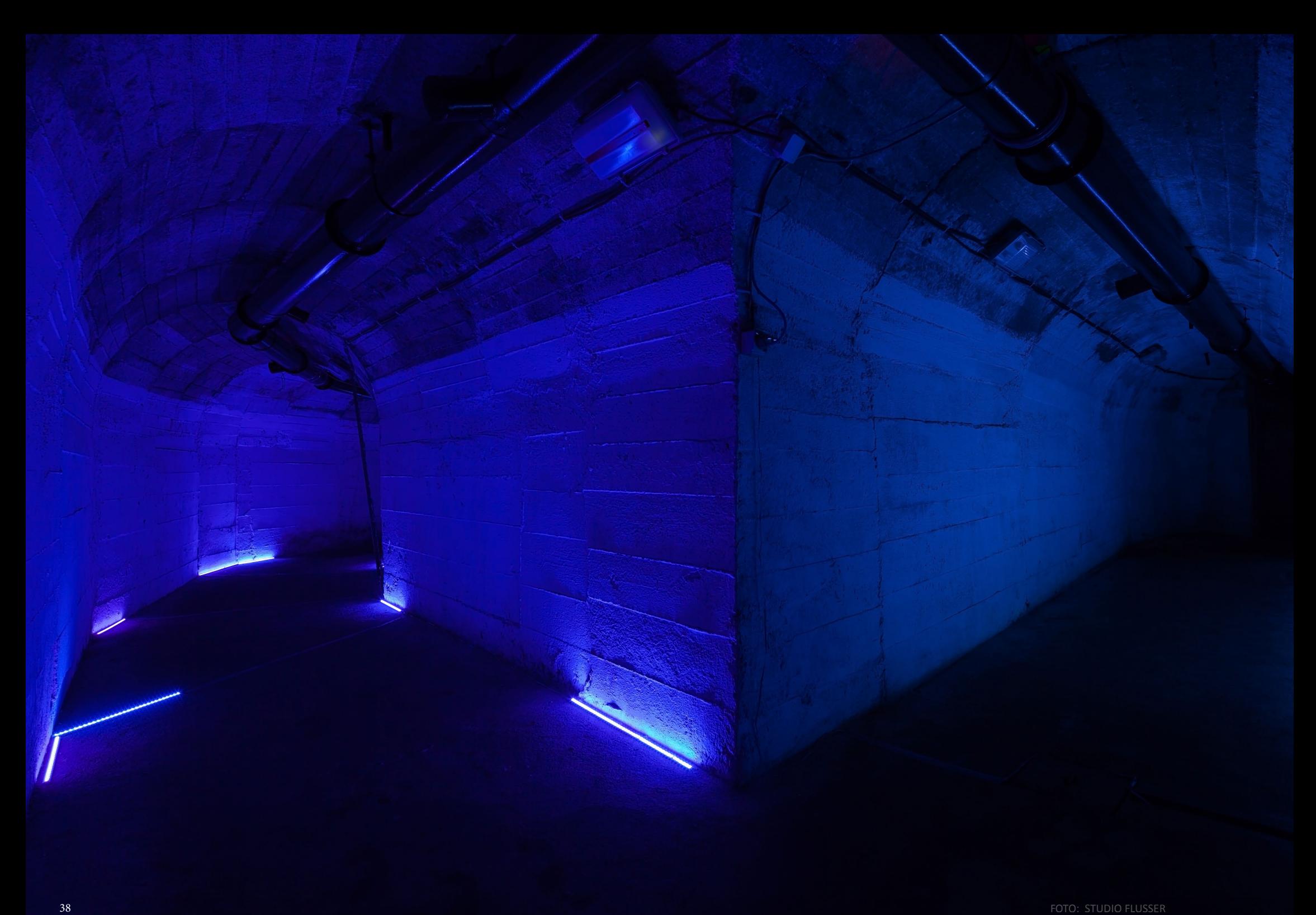

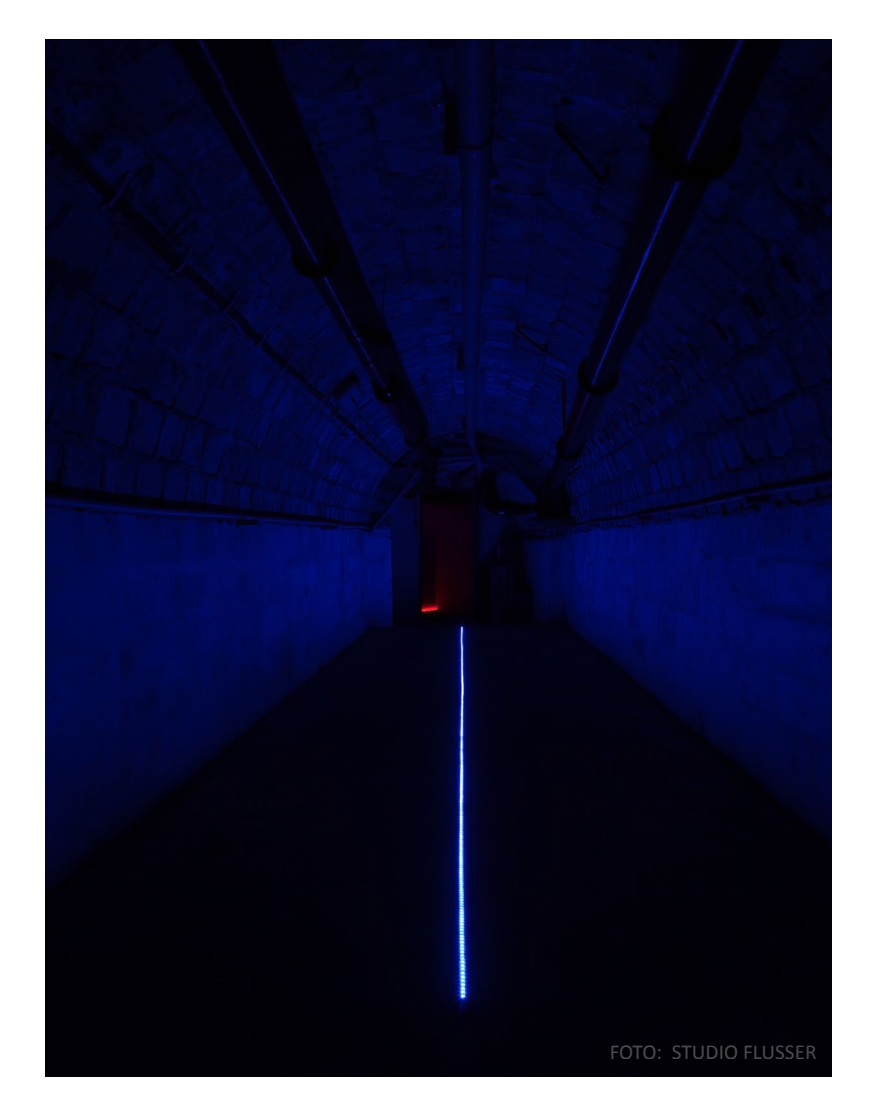

# **NAPĚTÍ**

- site-specific světelná instalace
- 2016

Instalace z uměleckého festivalu Art Week Liberec. Jednodenní výstava byla spojena s Dny Evropského dědictví, k jejichž slavnostem se otevírají běžně ne zcela přístupné prostory. V tomto případě se jednalo o Liberecké podzemí pod Sokolovským náměstím. To je běžně přístupné jen jednou měsíčně.

Světelná instalace s Názvem Napětí přímo reagovala na prostor libereckého protileteckého krytu, jenž je místem s imanentním pocitem napětí a nejistoty. Inspirace těmito pocity a práce s nimi prostřednictvím měřítka světelné intenzity tyto smysly účinně stimulují. Jedním z hlavních motivů tvorby je obohacení divákova prožitku a probuzení nové senzibility.

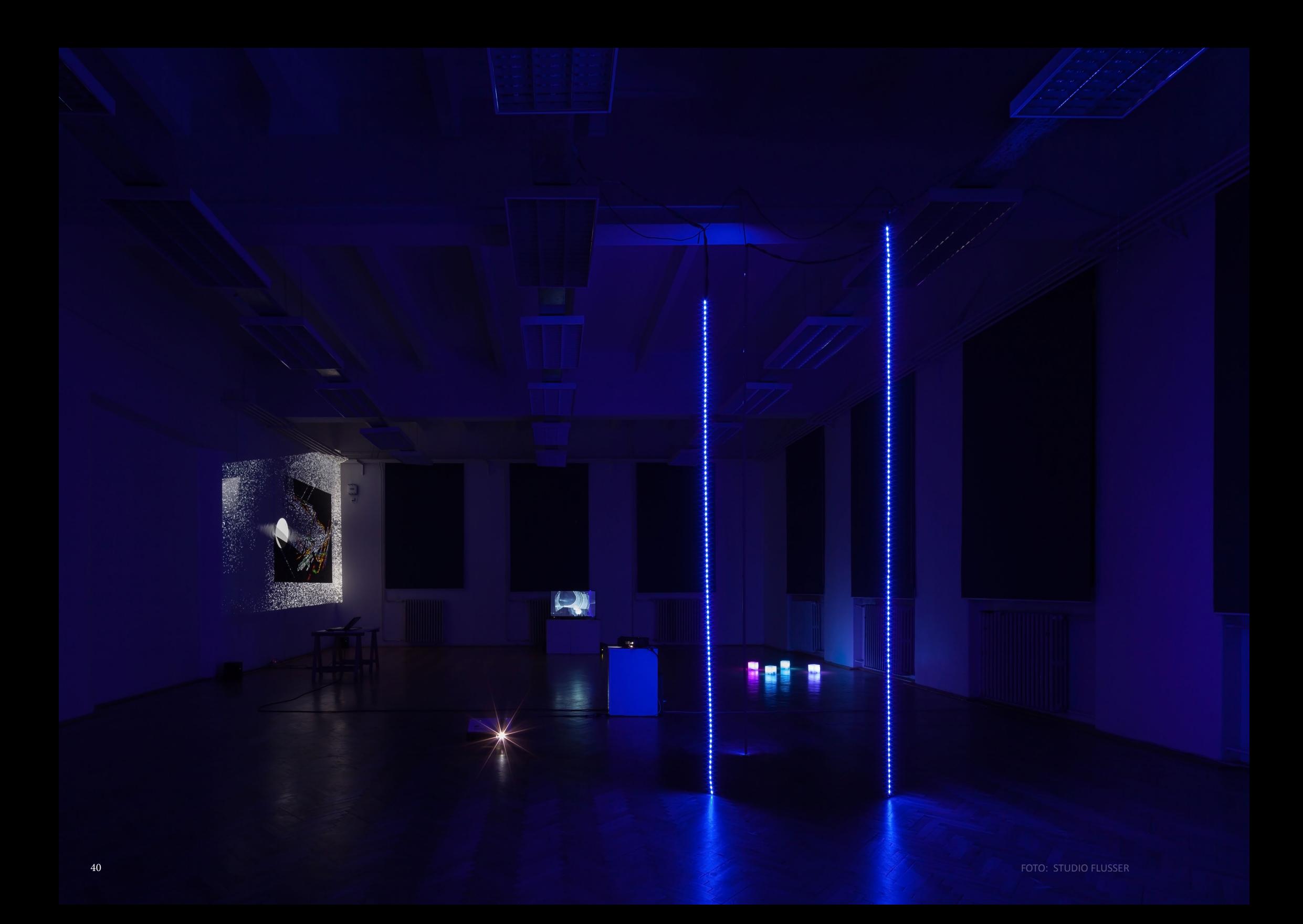

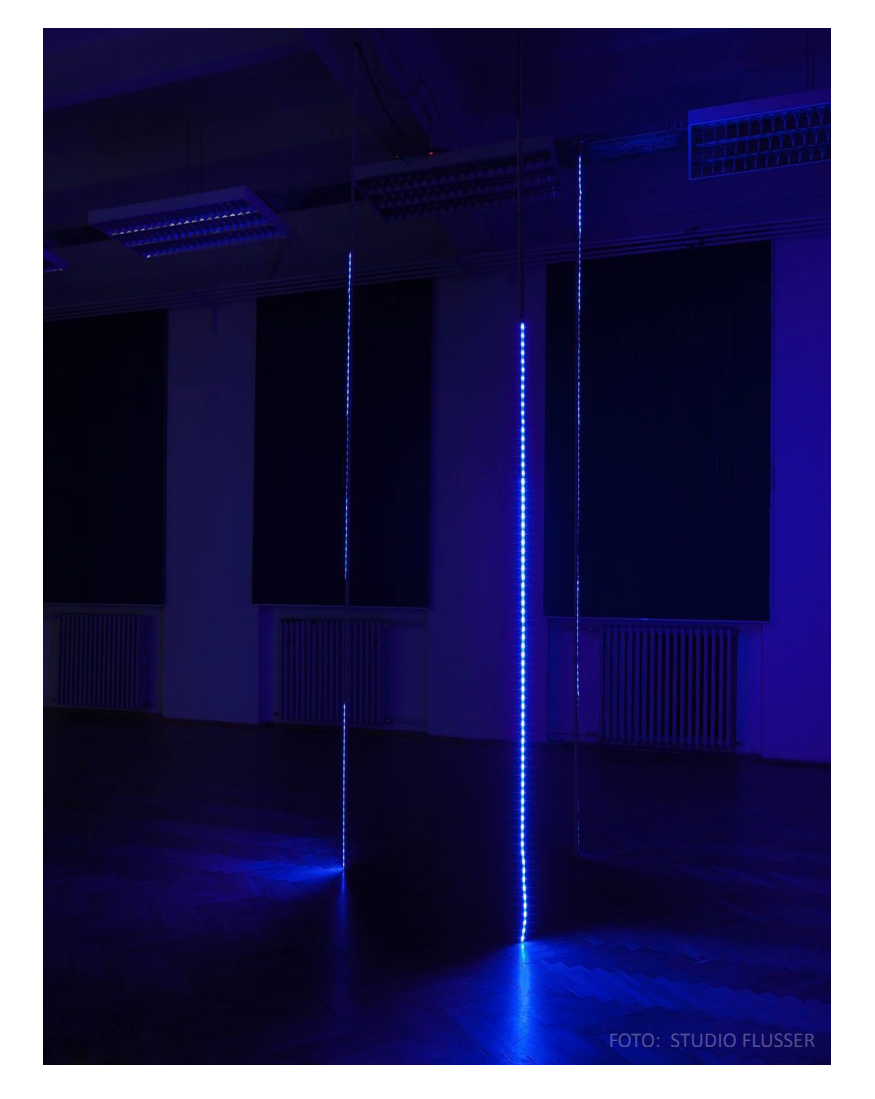

## **DVOJÍ PROSTOR**

- světelná prostorová instalace
- 2016

Tento projekt byl světelnou instalací vytvářející nový prostor. Zpočátku jsem měla v plánu jej vytvořit vnitřní světelný, ve kterém se divák může nechat pohltit dynamickým světelným rytmem. Nakonec jsem se ale rozhodla k otočení světla směrem ven. Uvnitř se tak také vytvořil prostor, ale zcela jiného charakteru. Byl potemnělý a působil meditativně. Dynamika světelného rytmu odehrávajícího se vně, byla vnímána jen jako jemná světelná vibrace. Z venku nás naopak čekala dravá podívaná, která vyvolávala spíše přesně opačné pocity. Obdobně jako Kapoorovy instalace typu Marsyas či Leviathan, které jsou uvnitř lyricky klidné a z venku působí jako masivní "monstra". Tak se mi také podařilo vytvořit dvojí "prostor". Ovšem nepředvídatelnější v tom, že není uzavřený jako Kapoorův, který je jasně definovaný.

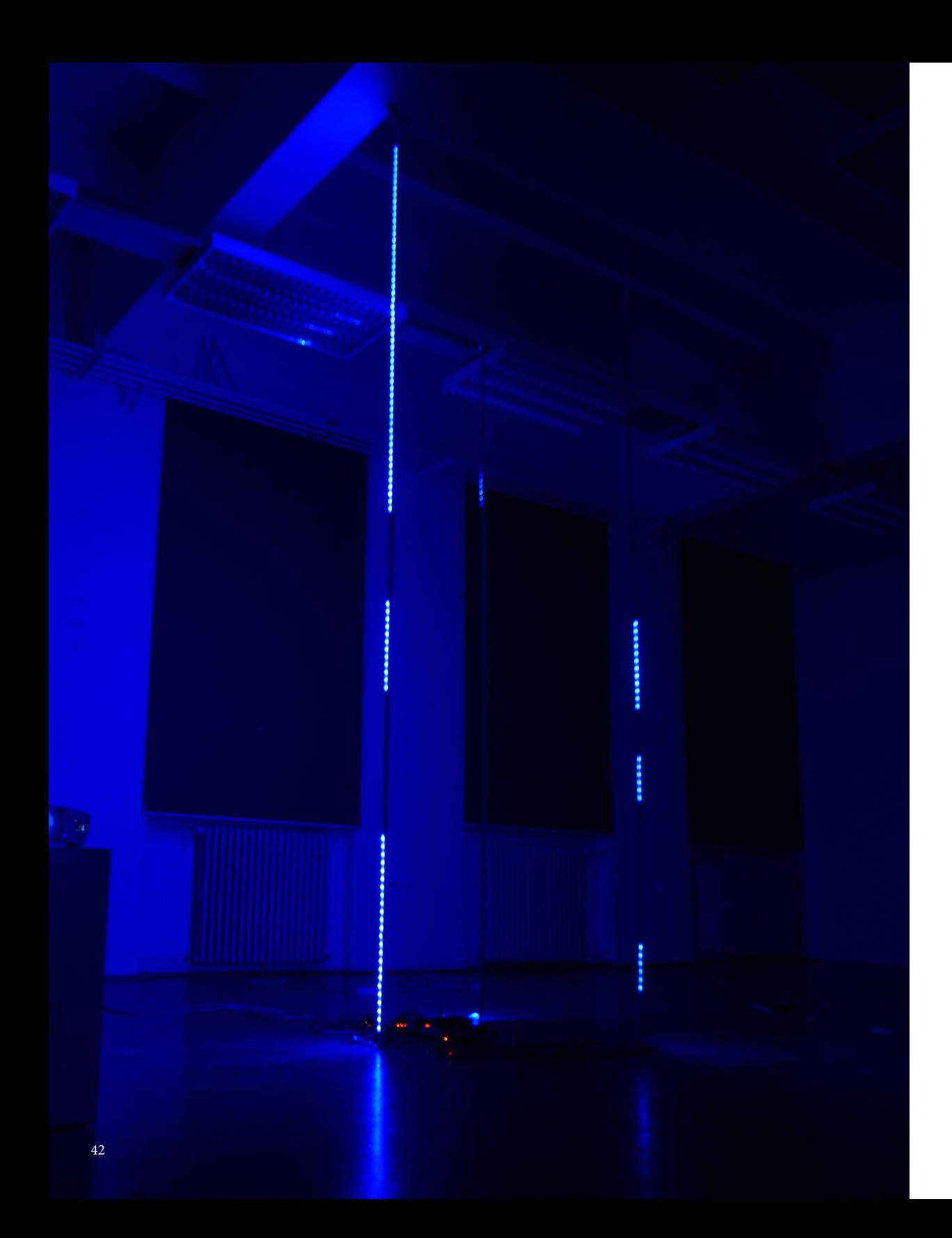

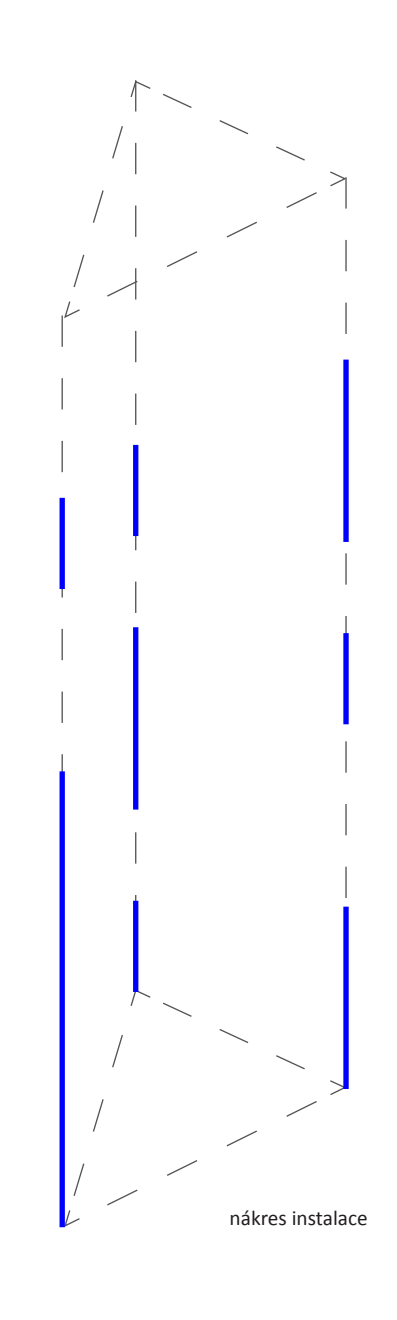

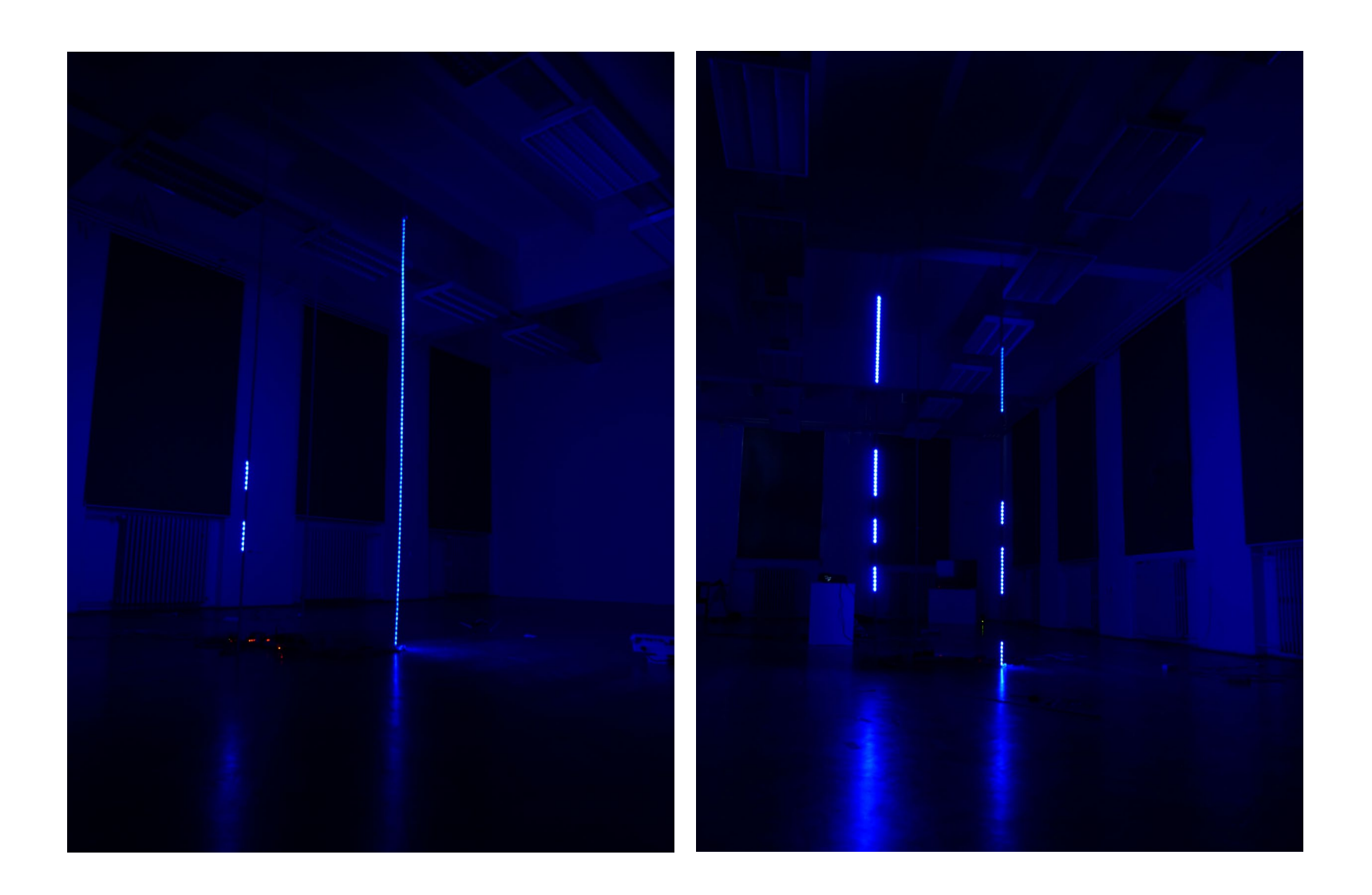

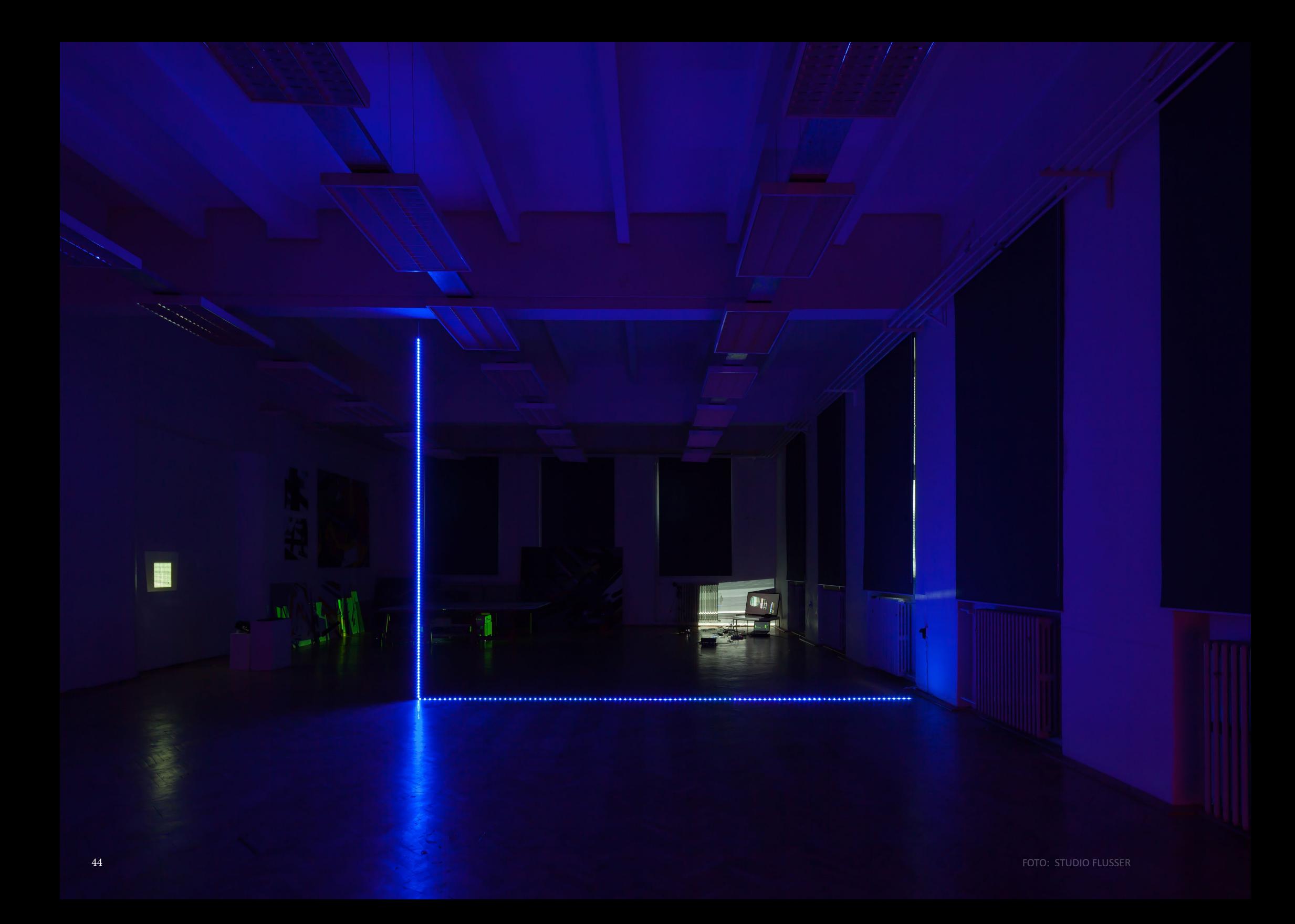

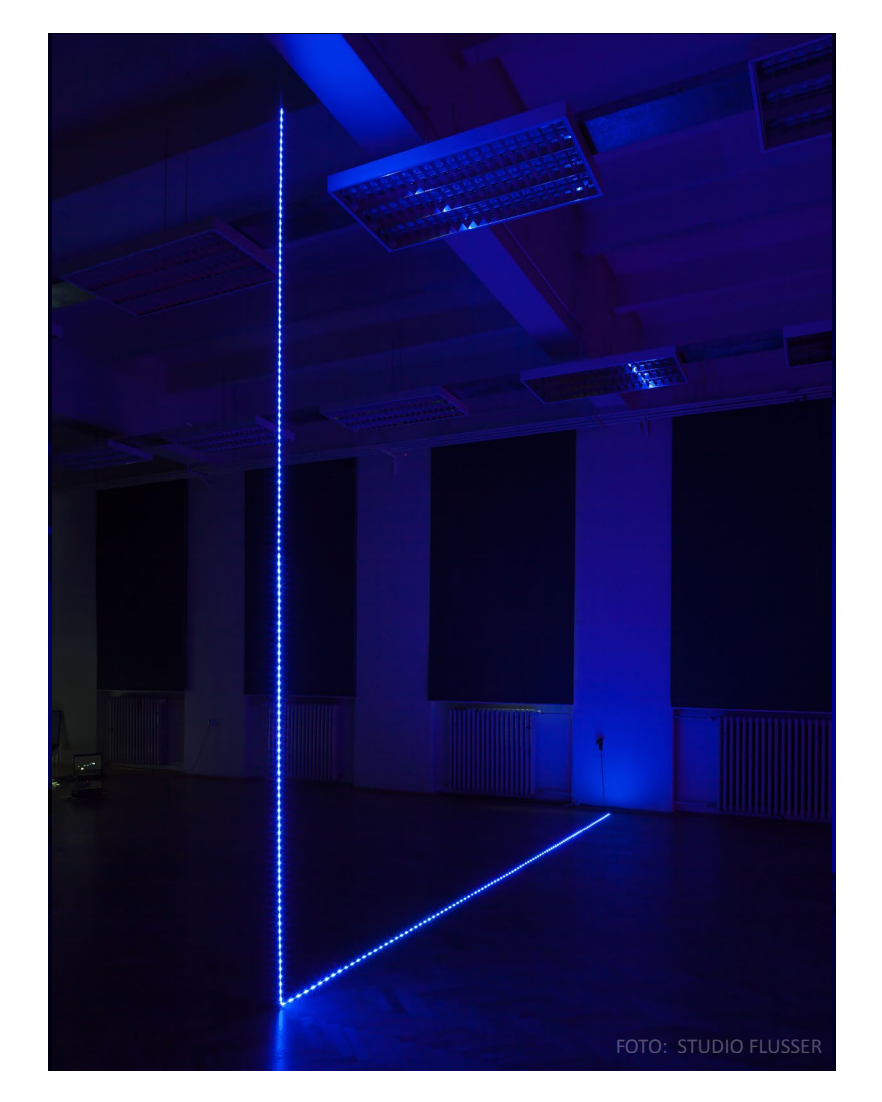

### **VERTIKÁLA, HORIZONTÁLA A KRUH**

- světelná prostorová instalace
- 2016

Umělecký projekt se zabýval světelnou instalací v prostoru a jeho manipulací. Užitým médiem bylo světlo, konkrétně LED pásky. Zkoumala jsem působení světla v místnosti a snažila jsem se dosáhnout jasného kontrastu tím, že jsem médium zcela přiznala. Vybraná instalace pro odevzdání projektu je formálně střídmá. Působí rázně a určitě. Je složena ze dvou linií vytvářejícími pravý úhel. Definuje prostor. Jejím důležitým prvkem je měřítko. Práci propůjčuje působivost a pocit. Ten je nezachytitelný. To považuji za silný a důležitý moment v mé práci.

Inspirovaly mě instalace Roberta Irwina a Olafura Eliasona, kteří často užívají ve svých dílech světlo a kontrast. Ve své práci jsem se rozhodla soustředit na diferenci mezi světlem a tmou. Oslovila mě věta vyřčená J. W. Goethem: "Barva je stupněm tmy spřízněné se stínem."

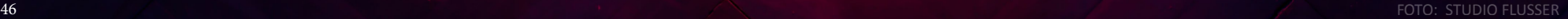

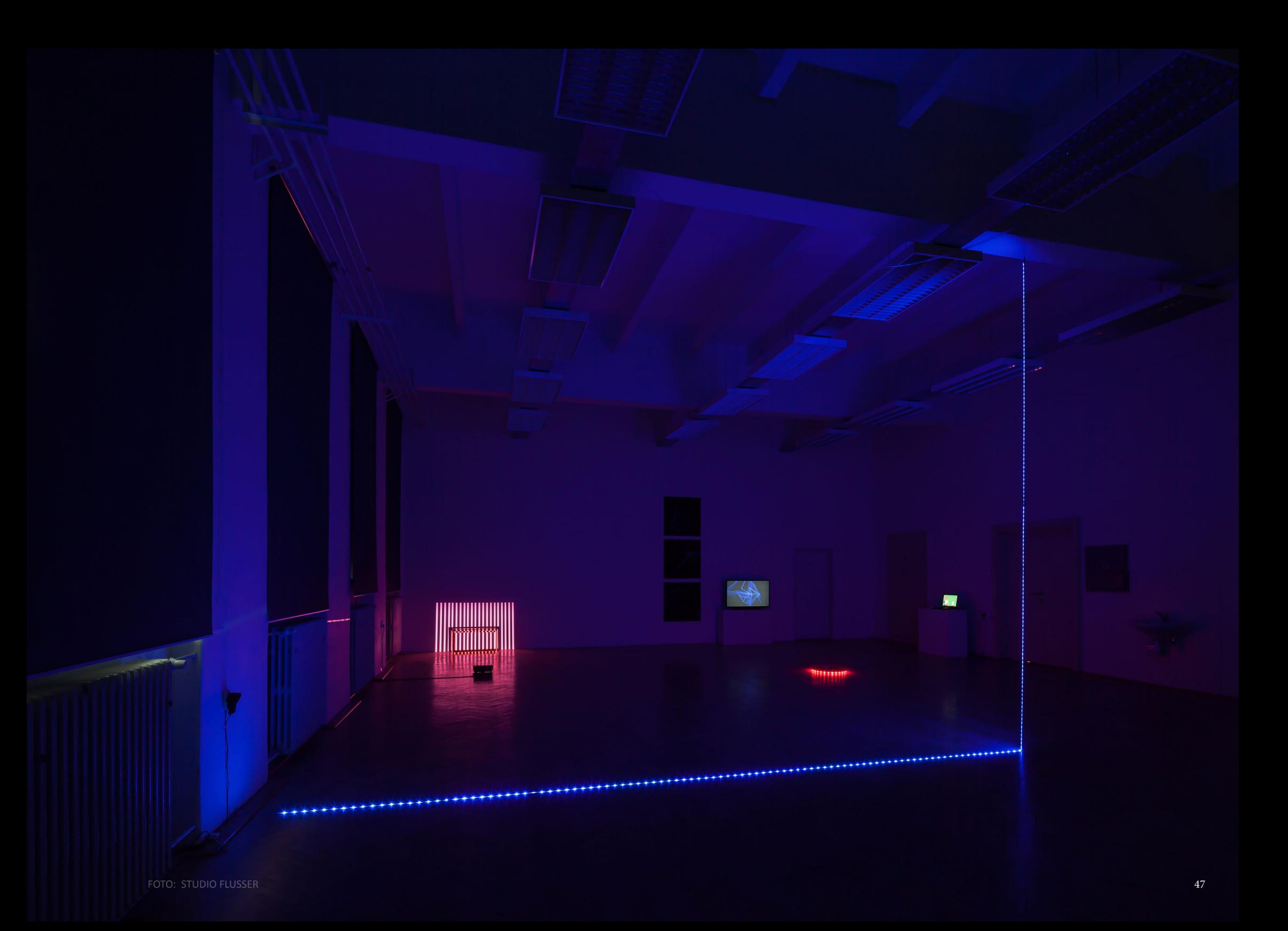

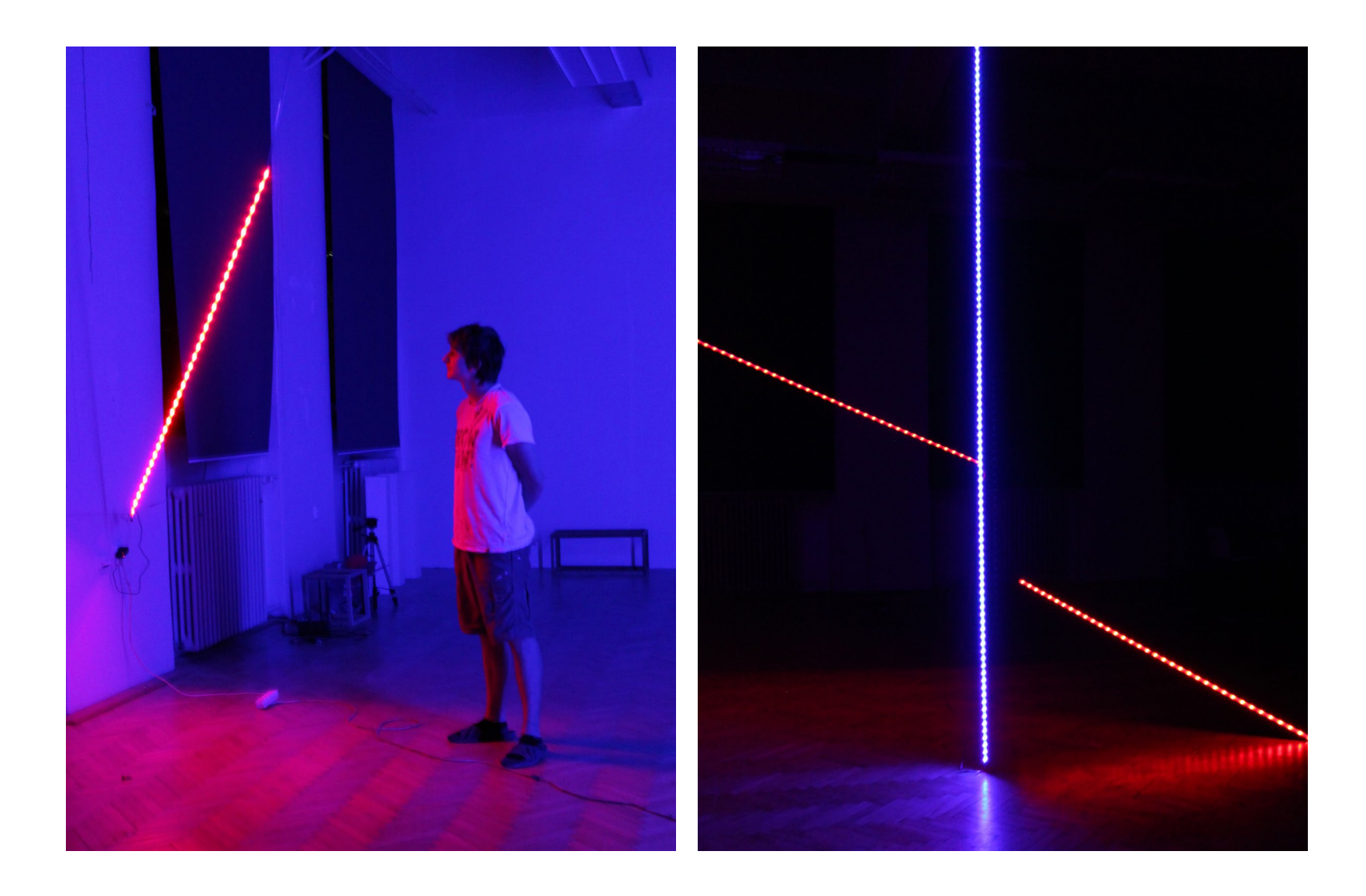

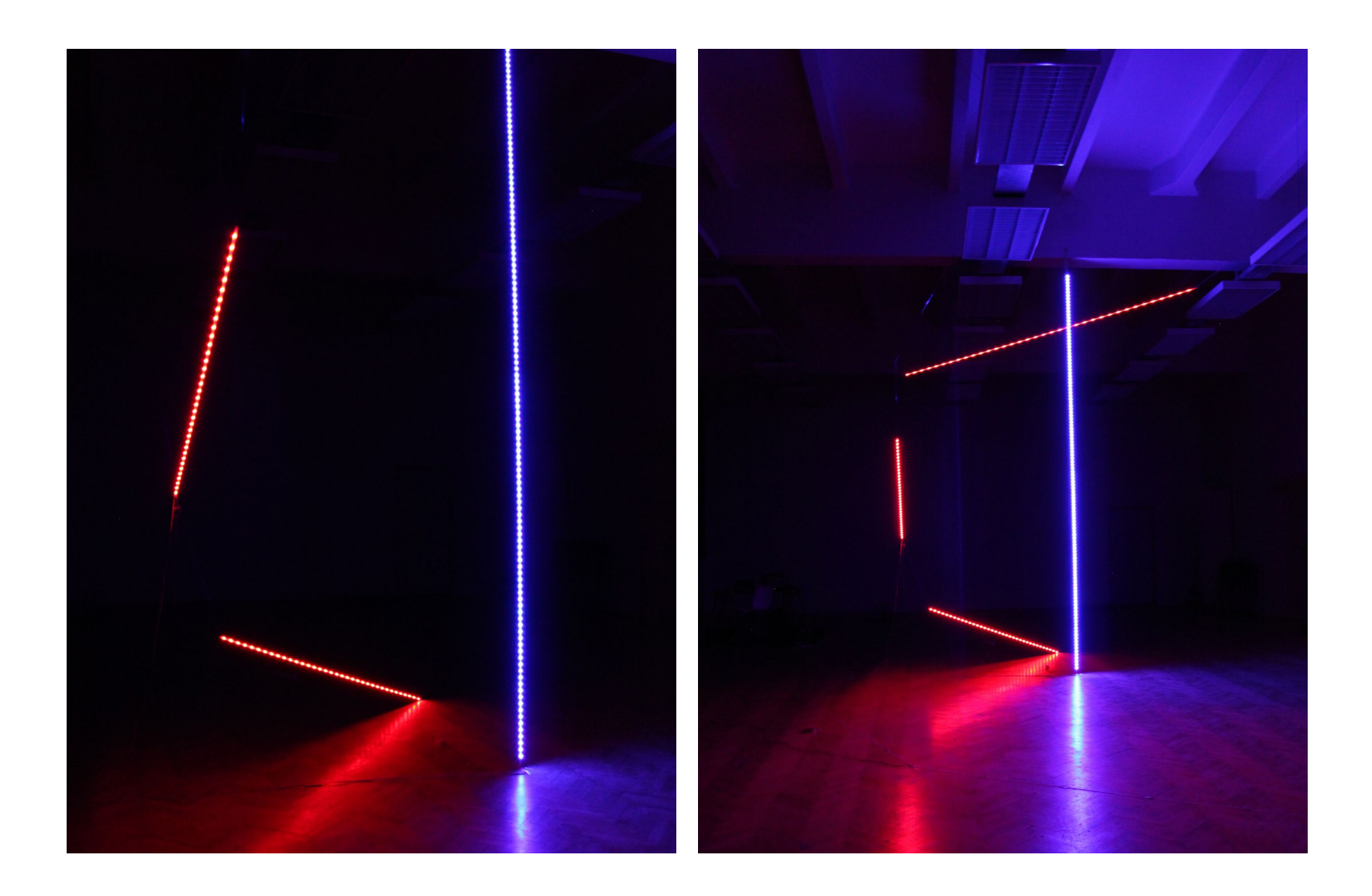

#### ...............

×

50

...............

..............

× \*\*\*\*\*\*\*\*\*\*\*\*\*\*

÷

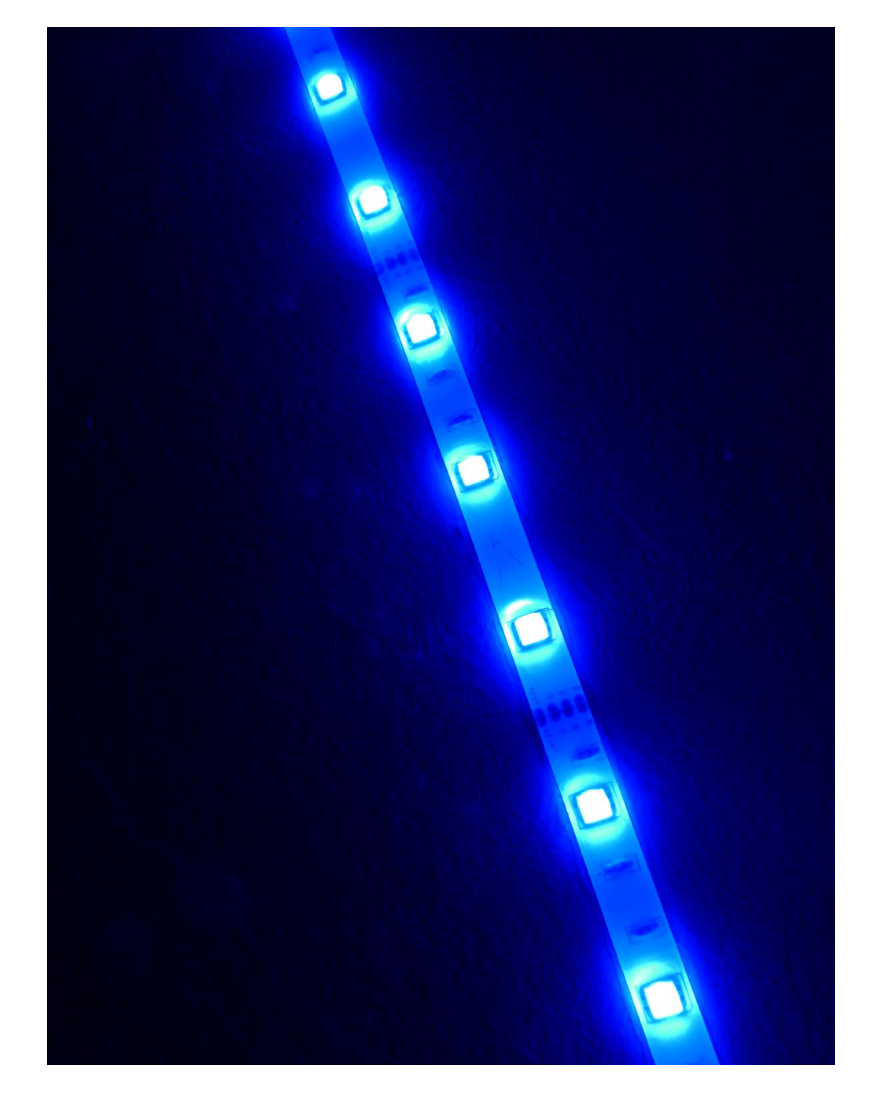

# **ČÁRKA TEČKA - světelná nestálost**

- světelná instalace
- 2015

Instalace byla dynamickou, neustále se proměňující strukturou, jež byla řízena programem, který definoval její rytmus. Nestálost a proměna byla pro dílo stěžejním tématem. Jednalo se ale jen o vizuální proměnlivost. Děj byl definován a příliš náhody jsem v tomto případě neužila.

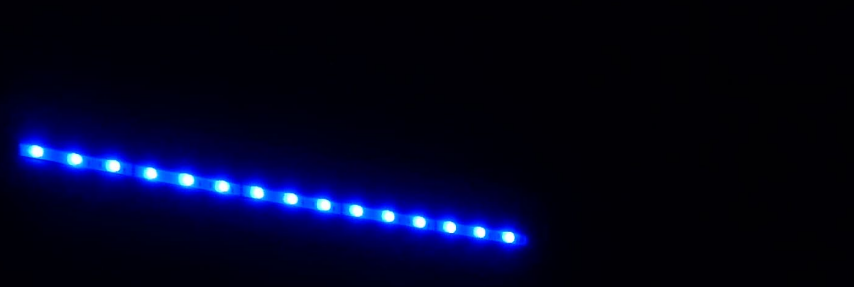

...............

٠

..............

**A TELEVISION** t

×

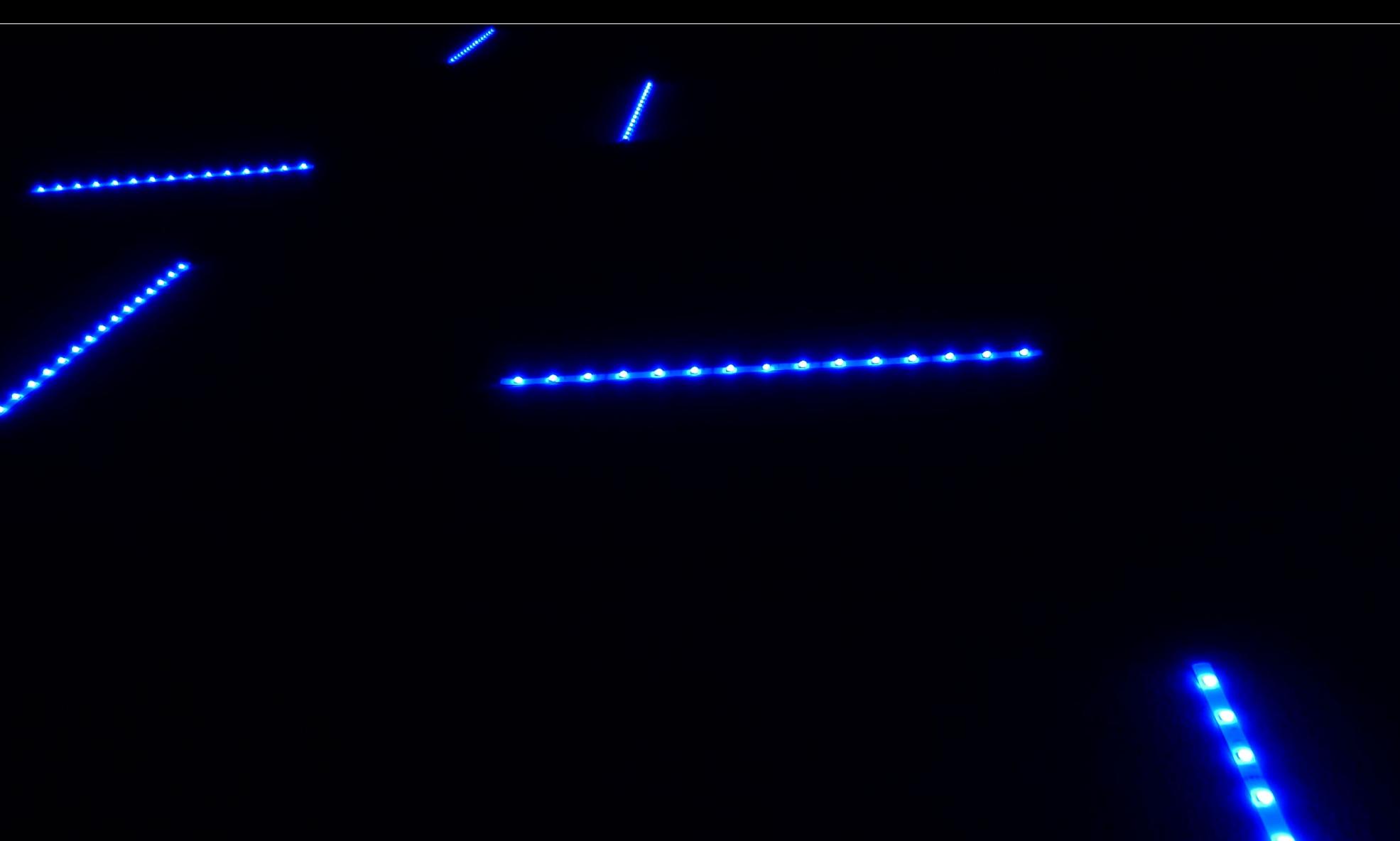

 $\bullet$  $\bullet$ **STEP** 

 $\mathbf{C}$ 

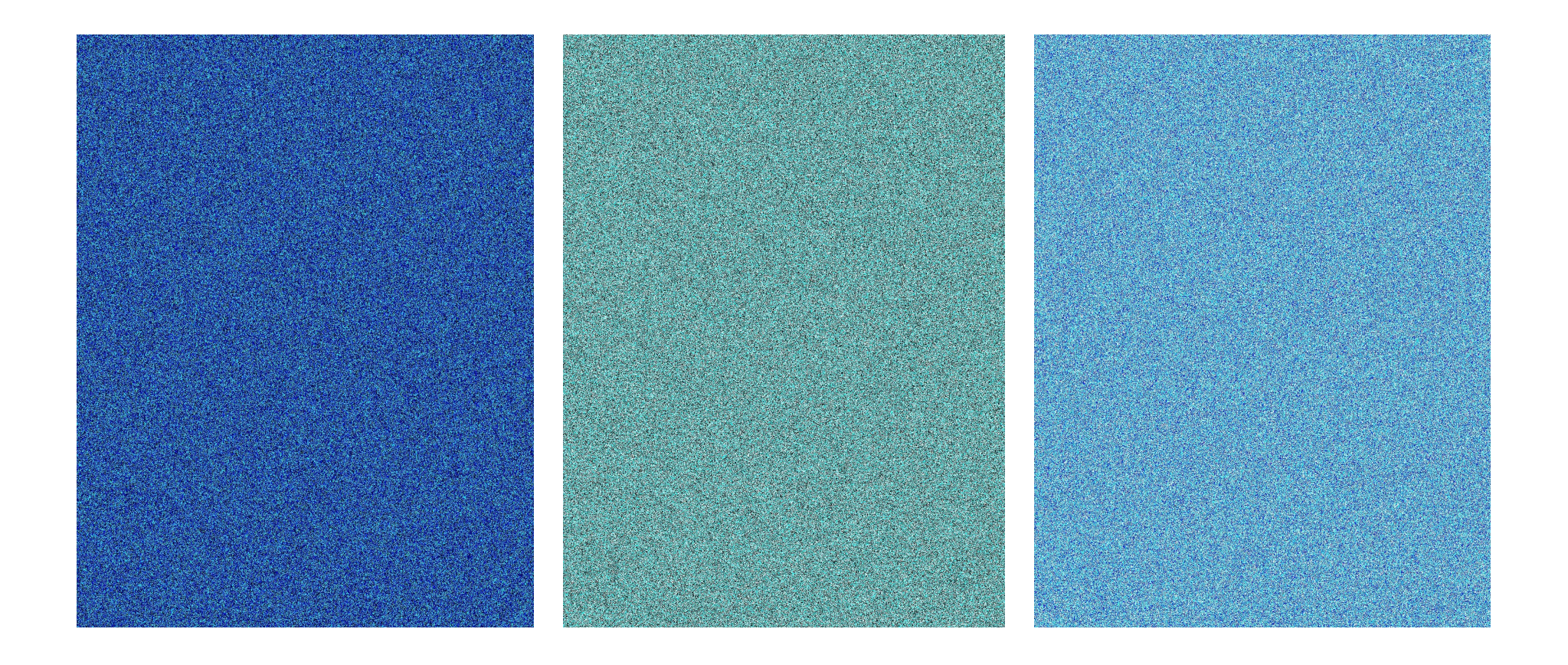

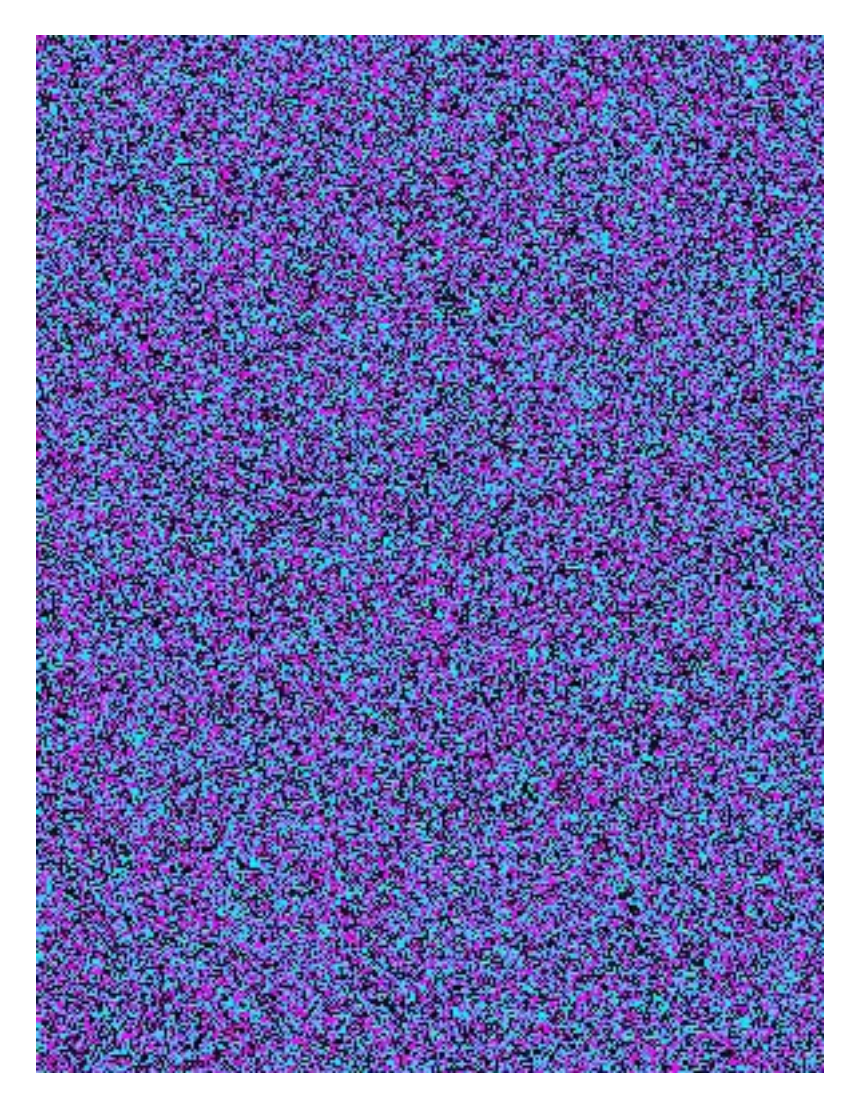

- **ŠUM** - tisk
- 2015

Projekt byl generováním jednotlivých pixelů, které byly najednou vyvolány do obrazu s určenou velikostí. Vycházel ze zájmu o strukturu, manipulaci s měřítkem a barevnou povahou. Generované monochromy byly zpravidla složeny ze tří barev.

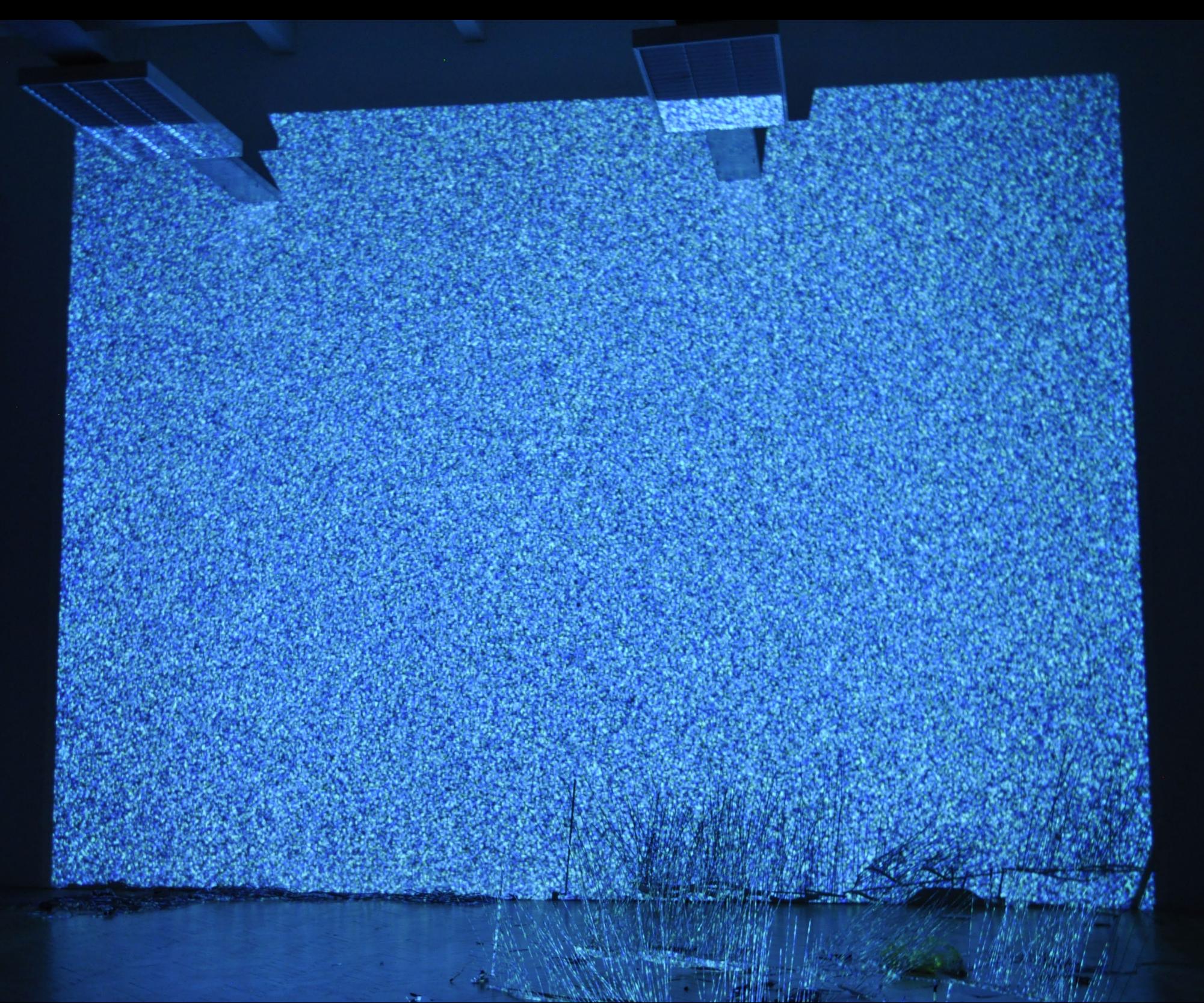

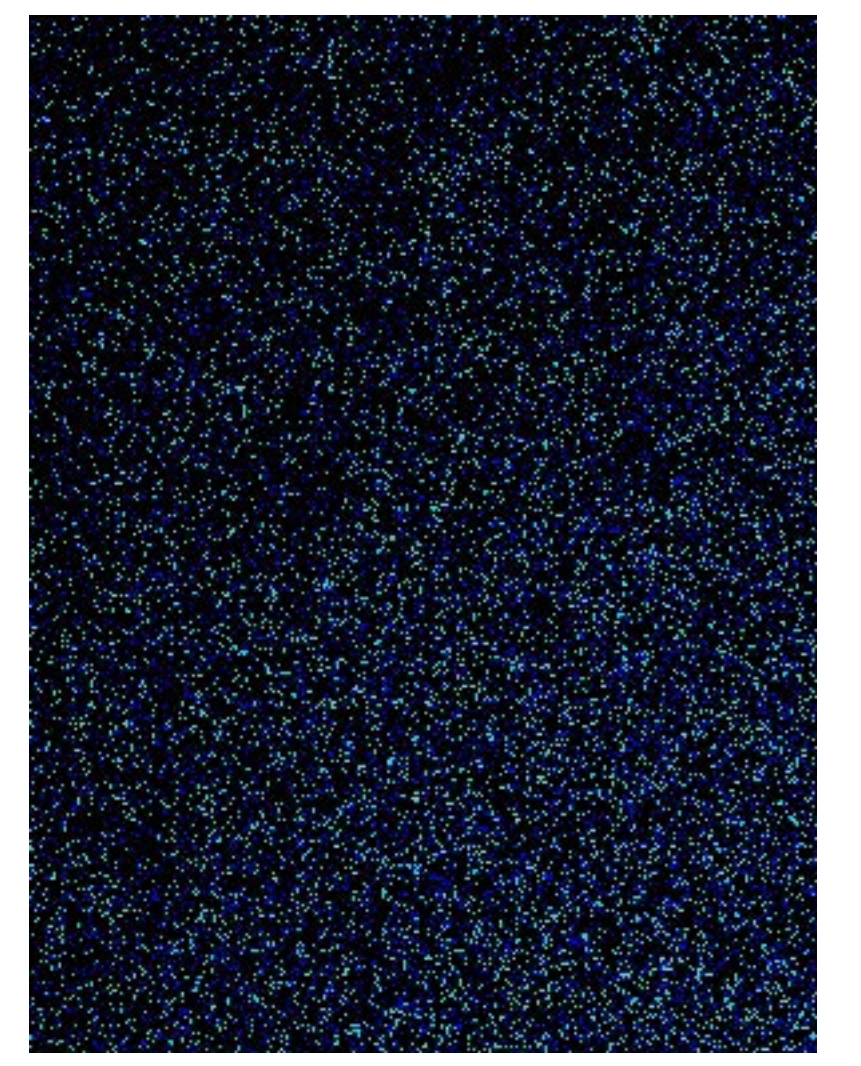

# **INTERSTELÁRNÍ**

- projekce
- 2015

Projekce šumu probíhala v čase. Je generováním náhodného středu, pomocí něhož se mi podařilo dosáhnout vyváženého a nenápadného objevování nových částic, pixelů. Jeho hloubka spočívá v tom, jak ho vnímáme. Zpočátku působí jako vesmírný prostor, který je klidný a přitom vlastně není? A asi právě proto ho připomíná. Z dálky objevení nových částic totiž nepostřehneme. Projekce působí statická. Zároveň, ale i z této vzdálenosti vidíme, že není neustále stejná. Z blízka je rychlým objevováním a překrýváním pixelů, stále dokola a dokola.

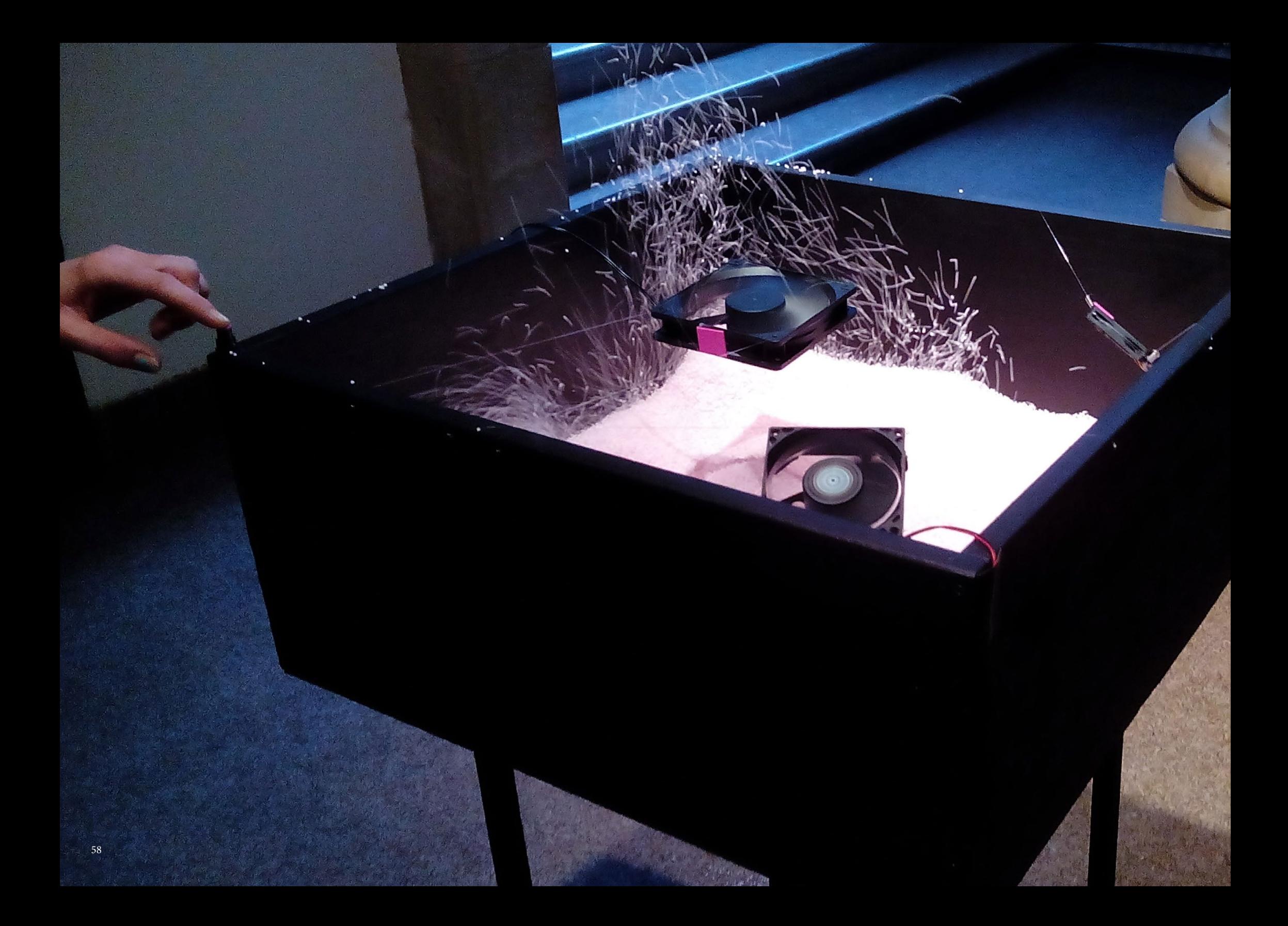

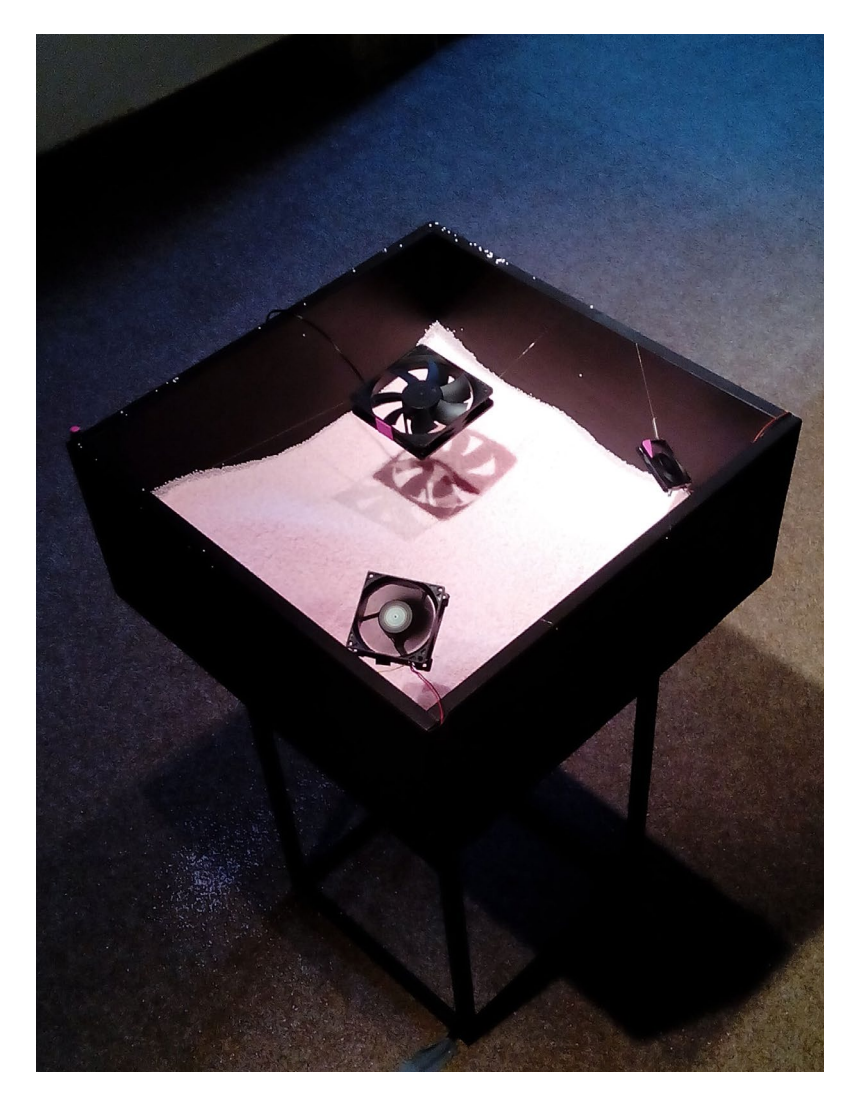

- **Čas nestálosti**
- objekt
- 2016

Objekt vytvořený pro výstavu Back to the Future v Severočeském muzeu v Liberci. Výstava byla zahájena a spojena s PechaKucha Night Liberec. Měla reagovat na muzejní sbírku, způsob její instalace i jistou zašlost.

Objekt tvoří drobné kuličky představující shluk a rozpad částic v čase, který neustále proměňuje naši realitu. Reagují na představu muzejní instalace, jež se snaží vzepřít přirozeným silám a zakonzervovat skutečnost (minulost), která je ovšem nestálá a těžko uchovatelná. Muzejní expozice předkládá střípky historie vytržené z širšího kontextu a poskládané často muzejní formou ve vitrínách. Čas nestálosti využívá opačného principu. Vychází z časového kontextu a snaží se naopak dokreslit nestálost okamžiku.

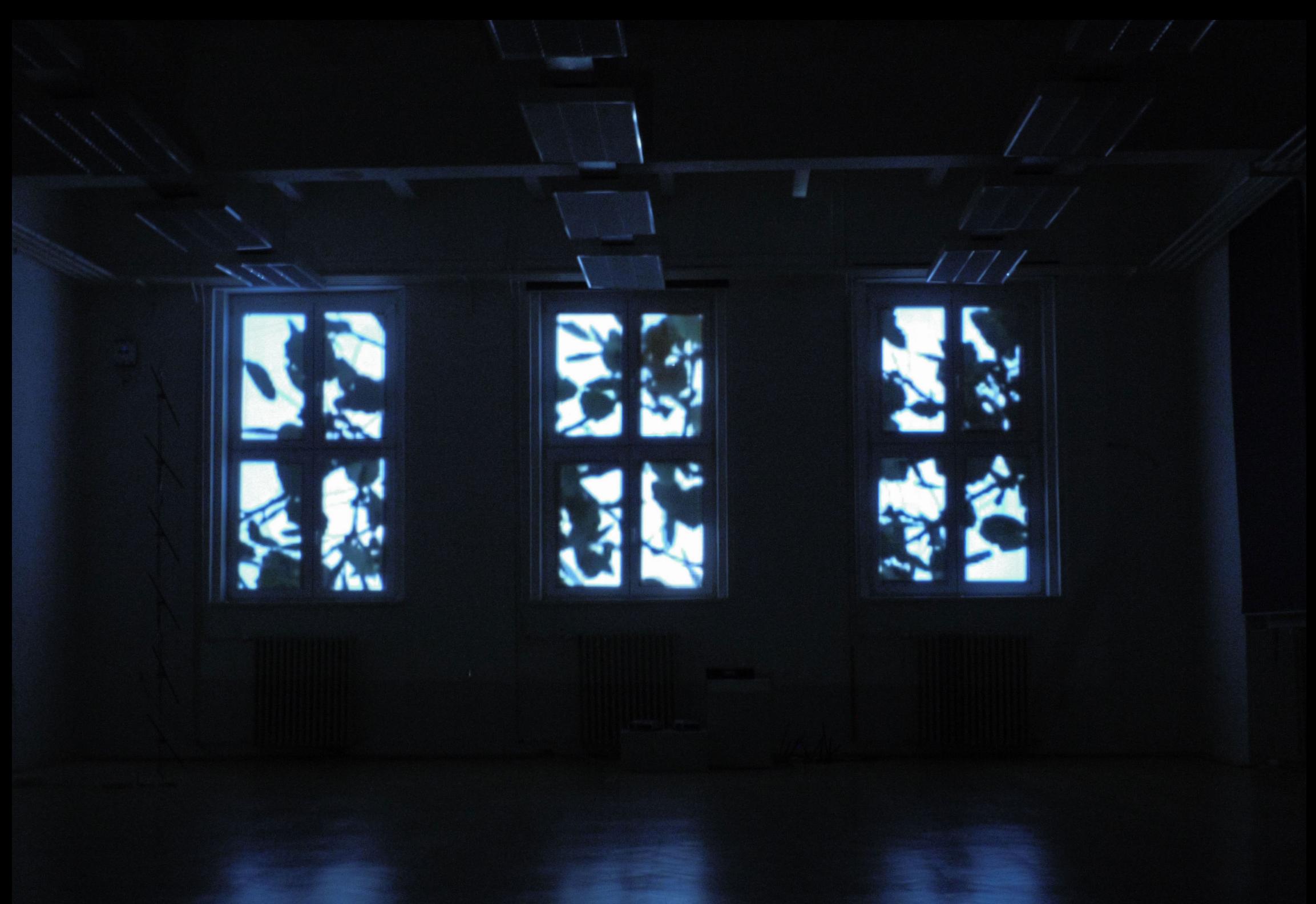

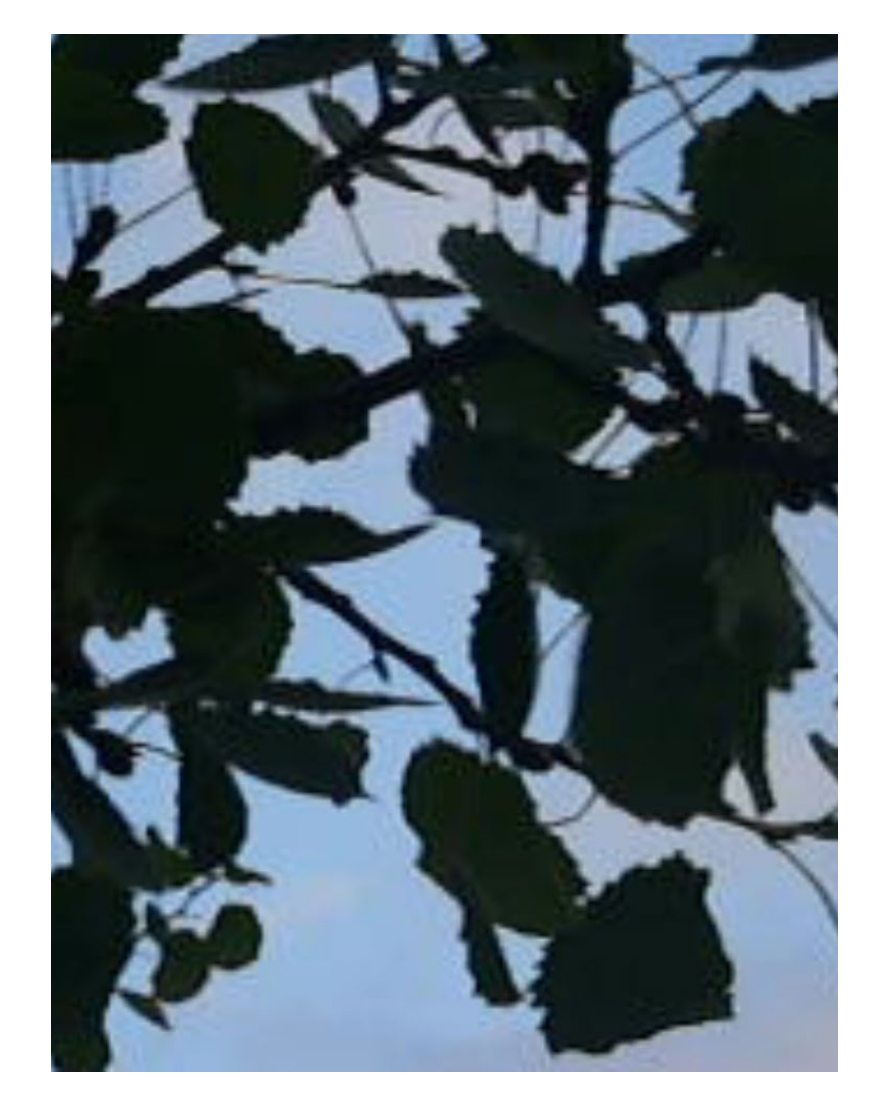

# **STROMOVÍ**

- site-specific projekce
- 2015

Tento umělecký projekt vycházel z mého zájmu o přírodu, která se mi stala inspirací. Začalo to uvažováním o pohybu geometrických forem v díle Iniciace pohybu, kdy jsem si všimla podmanivosti pohybu větví stromu - nepatrného chvění.

Rozhodla jsem se s tímto tématem dále pracovat. Tentokrát mne ale více oslovilo chvění listí ve větru. Začala jsem stylizovat tento děj opět do pohybu geometrických forem. Udržení tohoto procesu v digitální podobě mi umožnilo s ním dále manipulovat. Zpočátku jsem uvažovala o interaktivní instalaci, avšak u těchto stylizovaných forem se mi nepodařilo dosáhnout účinku, jaký jsem si představovala.

Proto se mé dílo Stromoví vrátilo k původnímu videu zachycujícímu moment chvění, které mne oslovilo. Tento nevyzpytatelný proces se dá stěží napodobit, a podle mě je jeho účinnost nejpůsobivější právě v podobě záznamu, kdy je celý proces zachován v každém detailu.

Projekci jsem umístila na závěsy podtrhující děj a se symbolickým významem. Pohledem z okna celý můj zájem o toto téma začal, podobně jako u Malevitche: "Okno mé pracovny mi sloužilo jako průhled, ve kterém jsem hledal odpověď."

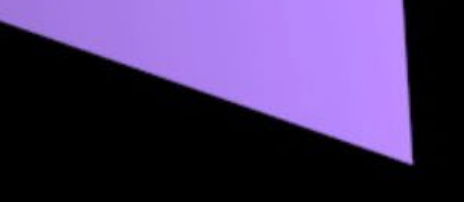

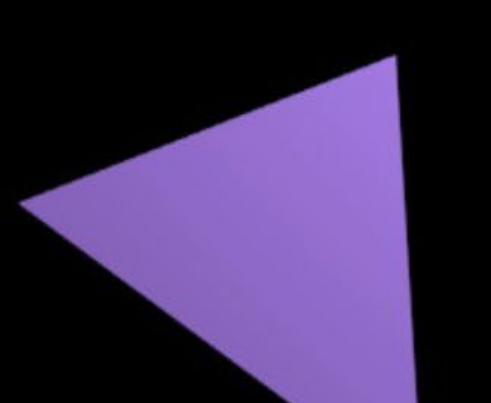

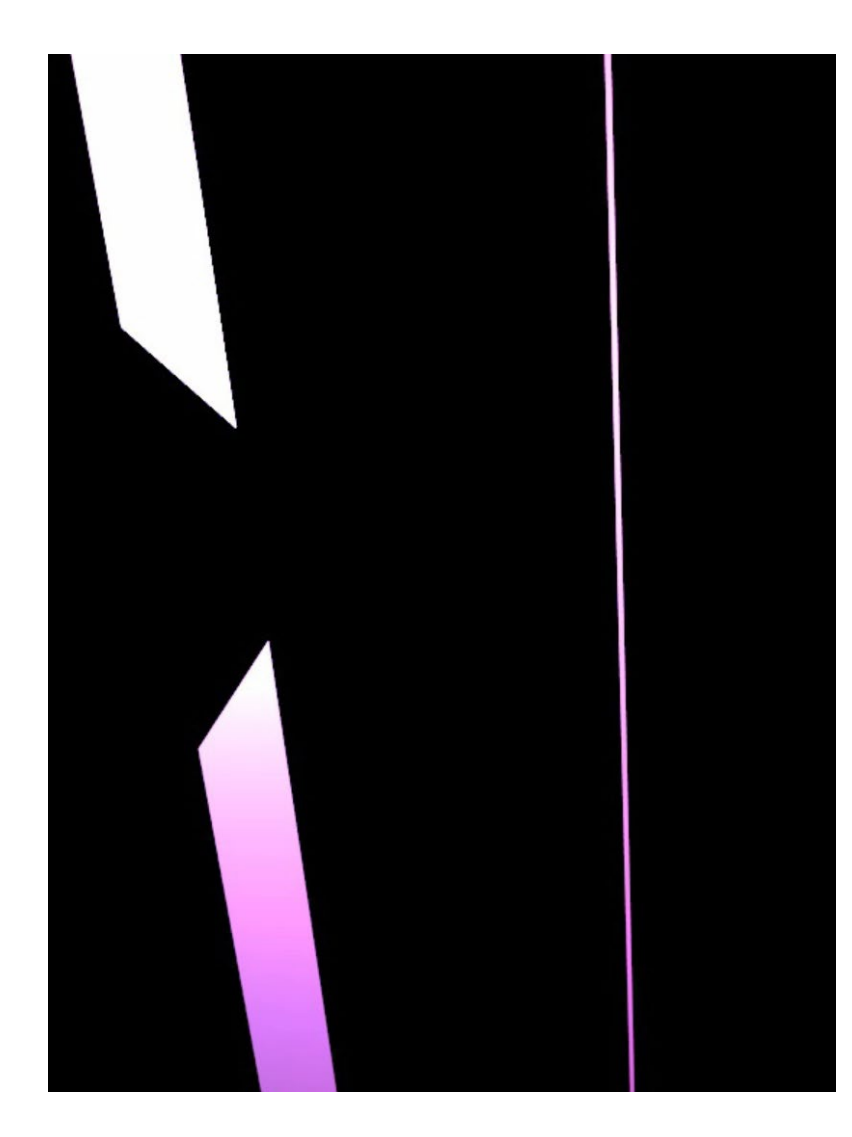

#### **INICIACE POHYBU**

- animace
- 2014

Umělecký projekt se zabýval pohybem forem. Inspiroval mě pohyb větví stromu ve větru. Funguje v nesčetných a především nevyzpytatelných variacích. Nejvíce mě fascinovalo nepatrné chvění. Vytvoření napětí v očekávání toho, zda se děj rozběhne, je pro mne velmi silným momentem.

Celá animace je v neustálém pohybu. V některých částech je záměrně znatelný a v jiných nepatrný. I přesto, že mne více fascinuje ten téměř nezaznamenatelný, jsem se snažila o spád děje. Záměrně jsem proto tyto dva momenty dala do kontrastu. Navzájem se tak doplňují a podtrhují. Některé jsou vyvedeny možná až do extrému, ale tím jsem jen chtěla podtrhnout jejich nevyzpytatelnost.

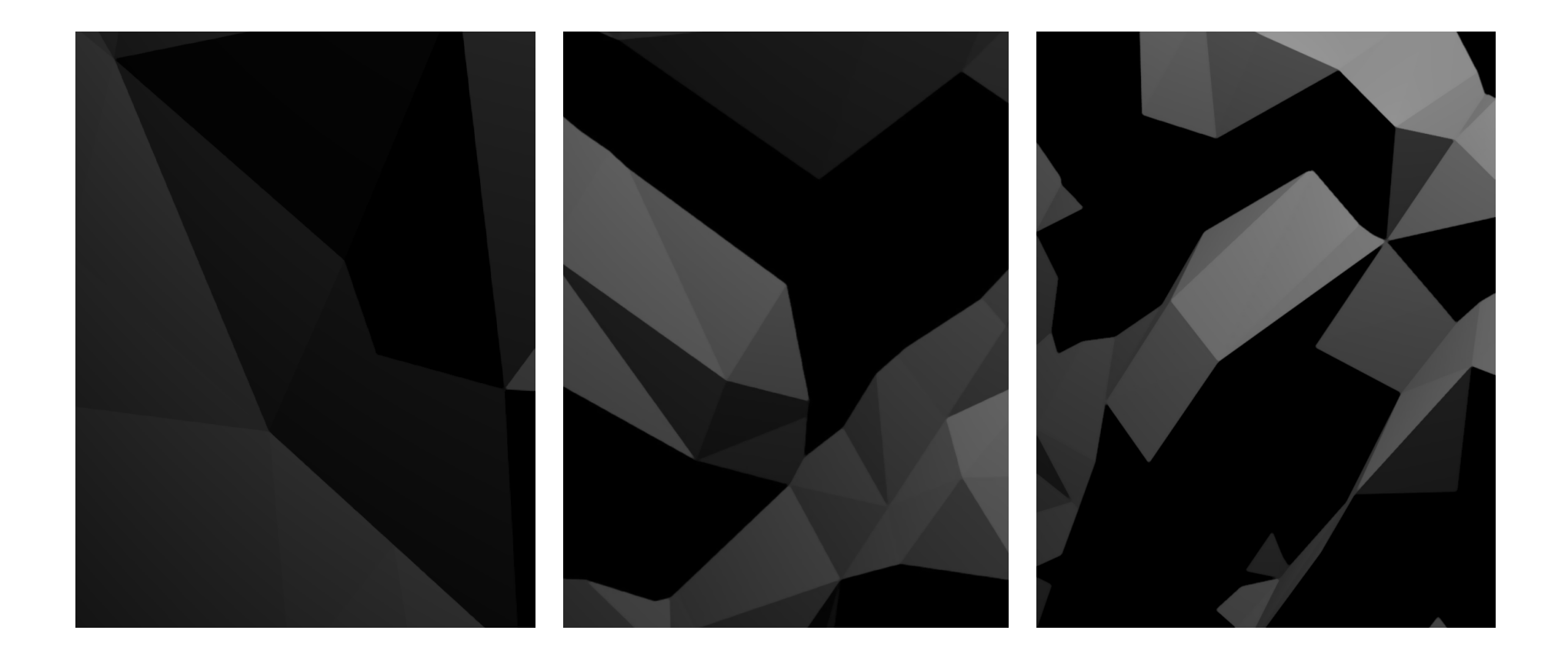

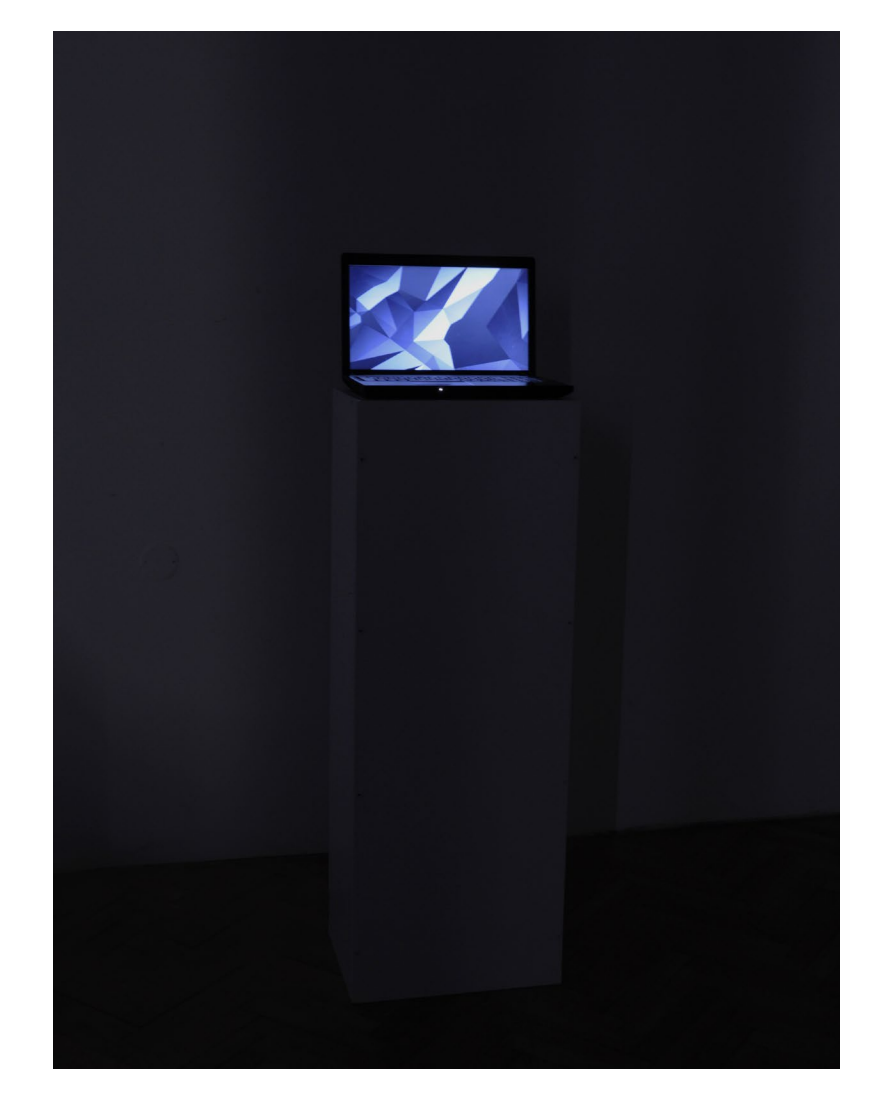

# **NEKONEČNÁ HRA** - série renderů - 2014

Umělecký projekt se zabýval světelnou a perspektivní deformací formy. Můj přístup nebyl exaktně formální. Nešlo mi o vytyčení nových formálních postupů či určování nových pravidel kompozic. Spíše o zkoumání změn, hledání nových přístupů či měnění forem, pomocí nichž se dosahuje rozdílných výsledků. Projekt se mi stal Nekonečnou hrou.

Vím, že barva, perspektiva a světlo mají svá imanentní pravidla. Uvědomuji si, že tyto prvky určující podobu díla zůstávají stejné. Mění se podle mě jen způsob a možnosti vyjádření. Deformace patrná jen pomocí světla a perspektivy, které jsem se snažila dosáhnout. Přesto je něčím, co pro prvotní myšlenku není důležité a spíše ji strhuje jinam. Proto se mi výchozí formou stala plocha. Její transformace je nejjasnější a nesvádí k zobrazování deformace.

Po formální stránce byla Nekonečná hra tvořena objektem, plochou. Postupně jsem ji začala prolamovat a měnit polohu jejích ploch, hran a bodů. Vše bylo vytvořeno pomocí 3D grafického programu Blender. Využila jsem jeho výchozí barevné spektrum, neutrální barevné tóny ve stupních šedi. Ty dynamiku kresby podtrhly.

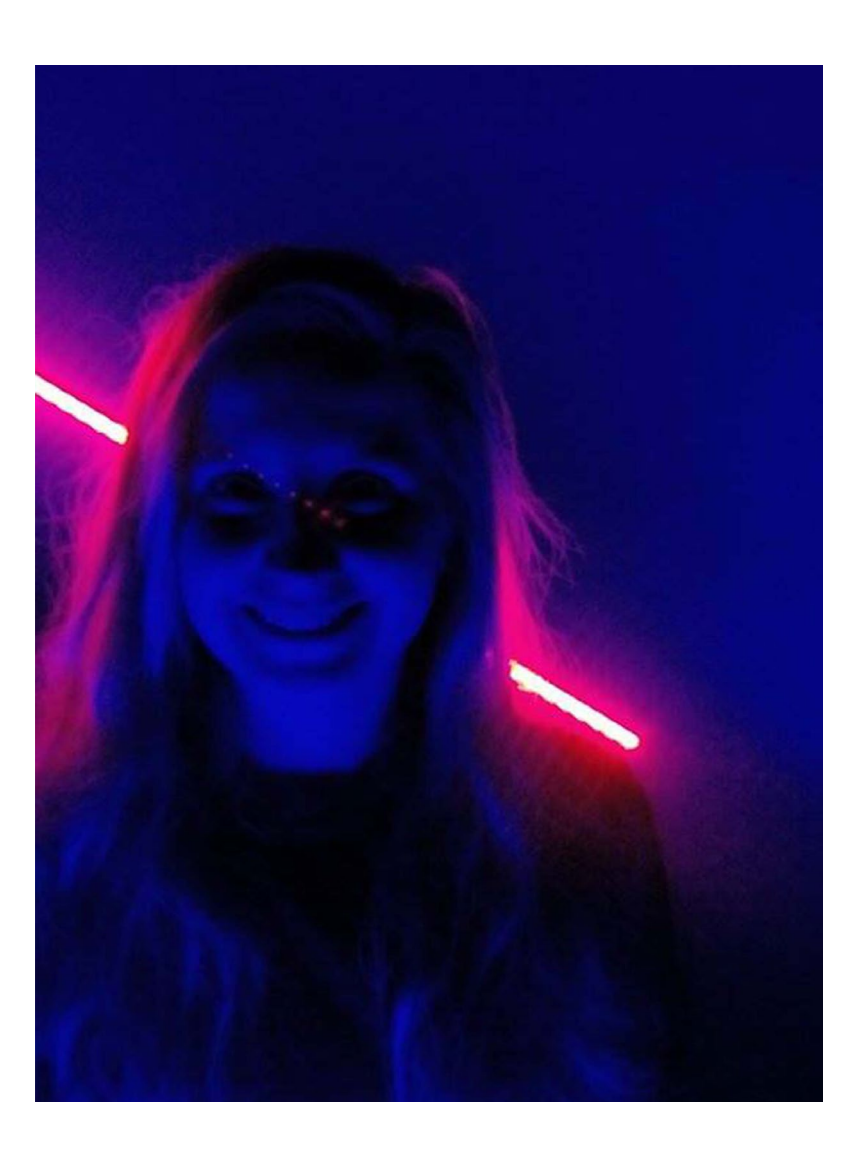

# **5/ ŽIVOTOPIS**

### HANA KOSTRUCHOVÁ

\*25. 4. 1993 Hranice

#### STUDIUM:

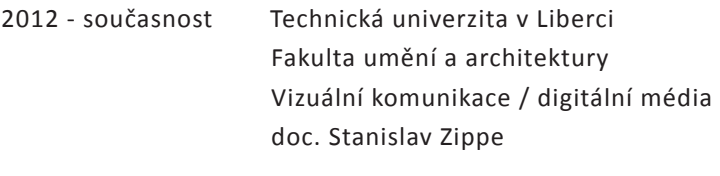

2008 - 2012 Gymnázium Jana Blahoslava a Střední pedagogická škola Pedagogické lyceum

#### SKUPINOVÉ VÝSTAVY:

- 2016 Back to the Future, Severočeské muzeum, Liberec
- 2016 Pokoje 5, galerie Pokoje, Praha
- 2016 Art Week Liberec, Liberecké podzemí, Liberec
- 2016 Lumen1/11, Ateliér Vizuální komunikace, Liberec
- 2015 Pocity zpopela, Kino Varšava, Liberec
- 2014 Happening FROM DARKNESS back to past/future, Galerie 69, Liberec